# Nano-óptica cuántica con plasmones

Nicolás Esquivel Camacho DIRECTOR: LUÍS QUIROGA PUELLO

Proyecto de grado presentado para optar por el grado de físico

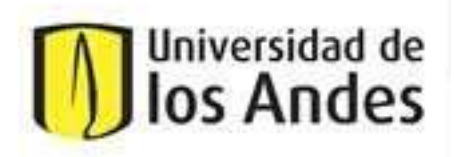

Universidad de Los Andes

Facultad de ciencias

Departamento de Física

2011

# <span id="page-1-0"></span>Agradecimientos

Desde mi inicio en el largo camino en la búsqueda de entender mejor la realidad he contado con el apoyo imprescindible de muchas personas de forma que me quedaría imposible citarlos a todos. En particular debo en gran medida este logro a mi familia, mis padres Dagoberto y Lucía, mis hermanas Laura Cristina y María Goretti, mis abuelos tíos, tías, primos.

A mi asesor en este muy interesante trabajo Luís Quiroga cuya ayuda fue completamente indispensable en la forma de entender cualitativa y cuantitativamente el sistema físico estudiado, permitiéndome realizar mis propios análisis y enfoques del problema.

# Índice general

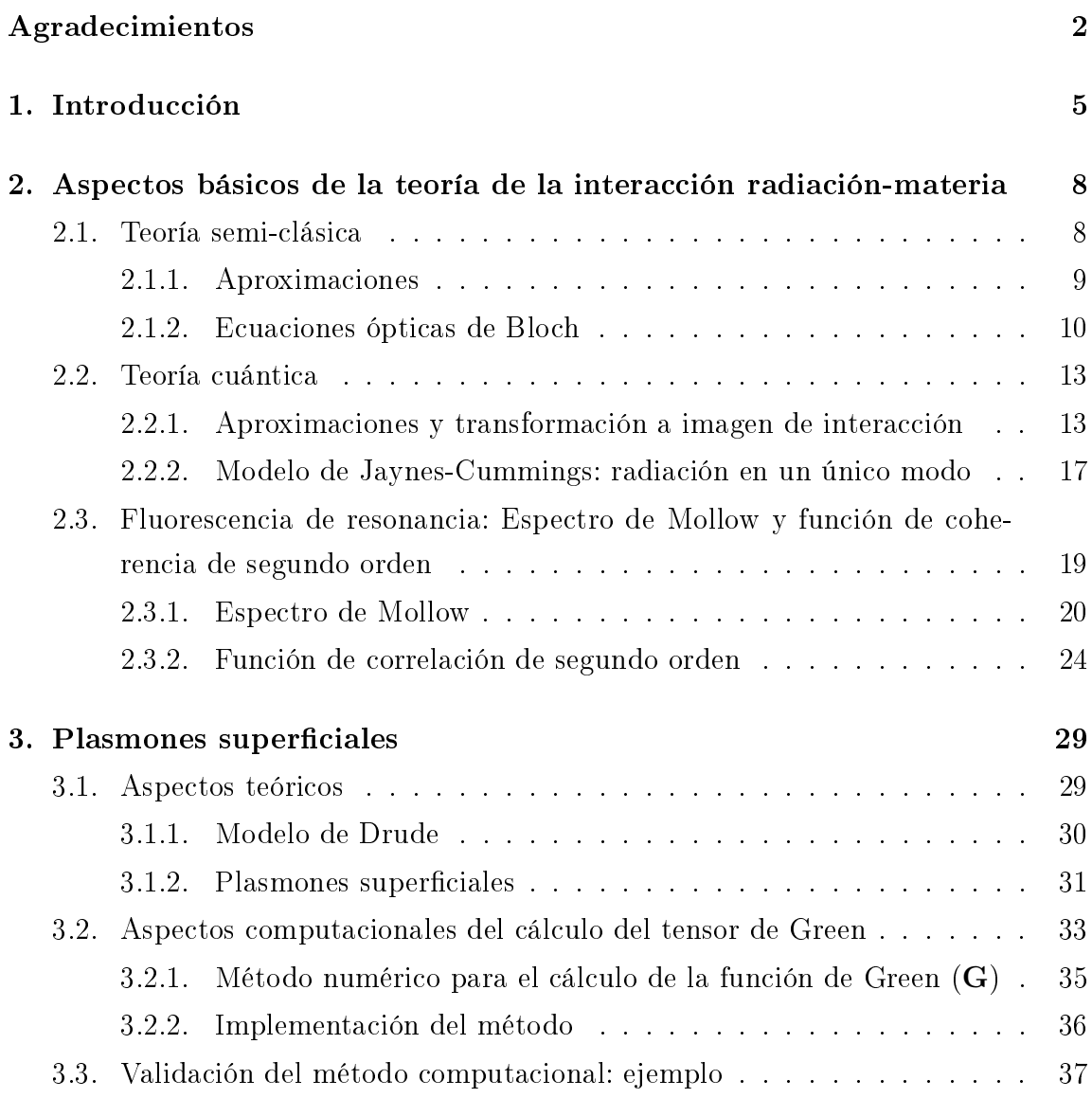

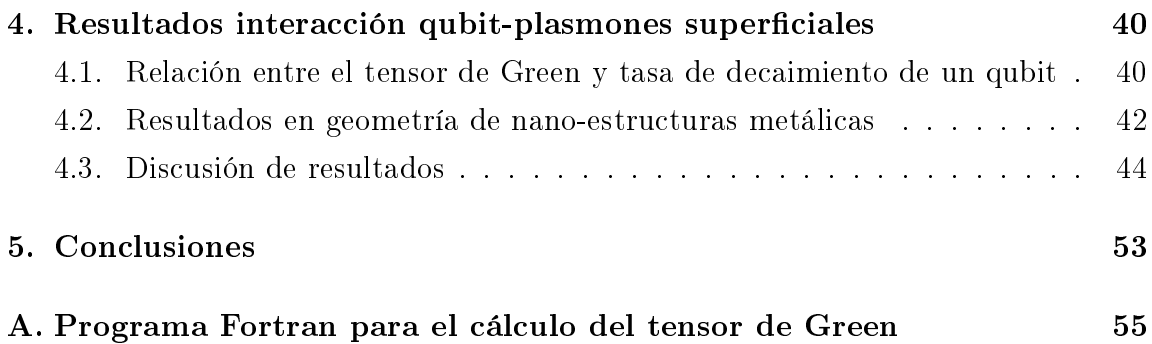

# <span id="page-4-0"></span>Capítulo 1

# Introducción

La plásmonica, una rama de la fotónica que a su vez se puede considerar, por ahora, como una muy plausible razón de avance de la electrónica, se basa en el estudio y utilización de efectos resonantes entre ondas electromagnéticas y el plasma de electrones cerca a la superficie de un material conductor  $[1]$ .

En equilibrio, un gas de electrones en un conductor está eléctricamente balanceado (tanto global como localmente) por las cargas positivas de los iones residuales que forman la estructura cristalina del metal. Si de alguna forma se perturba este equilibrio local, produciendo un incremento en la densidad electrónica en algún sector y consecuentemente un decremento en otro, se generará una fuerza restitutiva la cual no logra el equilibrio inmediatamente debido a la inercia de los electrones, generando así una oscilación del gas de electrones, las denominadas oscilaciones de plasma, caracterizadas por  $\omega_p$ , la frecuencia de plasma [\[2\]](#page-72-1).

Un cuanto de oscilación de plasma en un metal se conoce como plasmón. La existencia de estas oscilaciones cuantizadas posibilitan el control y direccionamiento de sus interacciones con dipolos externos ubicados en la superficie de nanoestructuras metálicas. Por esta razón los sistemas que sustentan plasmones son hoy en día grandes candidatos con própositos de información cuántica. Sin embargo, uno de los problemas que suelen presentar estos sistemas es que se están viendo limitados por las longitudes nitas de propagación de los plasmones debido a las pérdidas por disipación lo que hace que sean reabsorbidos por el material en longitudes del orden de 10  $\mu$ m [\[3\]](#page-72-2). No obstante, existe un gran interés actualmente por desarrollar

diseños ingeniosos de circuitos basados en plasmones superficiales (PS) [\[1\]](#page-72-0). Debido a la interacción de corto alcance entre un PS y un sistema cuántico colocado en su proximidad, se hace indispensable acercar un sistema cuántico a una nanoestructura de metal y al generar en este último PS se obtiene un acoplamiento fuerte entre ellos. Esto ha dado lugar al campo de la nano-fotónica.

Al acercarse en un sistema radiación-materia a la frecuencia de resonancia, es decir, cuando la frecuencia del láser incidente está cercano a la de transición del qubit, conlleva bastantes fenómenos interesantes explicados por la óptica cuántica, entre ellos: el triplete de Mollow, transparencia electromagnética inducida, láser sin inversión, switching cuántico y cancelación de emisión espontánea [\[4\]](#page-72-3).

Al organizar nanopartículas metálicas de forma que su frecuencia de resonancia plasmónica coincida o sea muy similar a la de resonancia del qubit este último experimenta un gran acrecentamiento del campo cercano junto con variaciones en su tasa de decaimiento mejorando de esta forma la función de autocorrelación de segundo orden  $g^{(2)}(\tau)$  para los fotones emitidos por el qubit [\[4\]](#page-72-3).

En el presente trabajo se analizan los efectos que sobre algunos fenómenos de resonancia tiene la presencia de nanopartículas metálicas que sustentan plasmones superficiales. Concretamente se analizan la modificación de la función de autocorrelación de segundo orden, la cual en ciertas circunstancias presentará oscilaciones coherentes, y la modicación de los distanciamientos y alturas de los picos del triplete de Mollow.

Como un primer paso con el objetivo de estudiar estos sistemas plasmónicos se requiere conocer la teoría detrás de las predicciones dadas por la óptica cuántica de forma que durante el desarrollo de este proyecto se enfatizó en el estudio de las herramientas y procedimientos llevados a cabo por ella en el estudio de sistemas óptico-cuánticos y además la forma en que el efecto plasmónico toma un papel protagónico en sus resultados. Paralelo a esto se investigó en búsqueda de métodos que permitan el cálculo del tensor de Green numéricamente, cantidad necesaria en el análisis de sistemas plasmónicos dado que para llevar a cabo el análisis se utiliza la técnica del tensor de Green de la cual se obtienen las cantidades de interés para completar la cuanticación de los fenómenos. Dicho tensor es calculado numéricamente de forma iterativa usando la ecuación de Dyson[\[4\]](#page-72-3) usando el lenguaje FORTRAN.

Estos fenómenos ya han sido observados usando campos altamente enfocados a temperaturas muy bajas,  $T = 1,4K$ , pero al utilizar el dramático ensanchamiento del campo cercano debido a la presencia de plasmones superficiales y a la modificación de la tasa de decaimiento del qubit es posible detectarlos a temperaturas muchos más altas [\[4\]](#page-72-3). El comportamiento del qubit depende enormemente de la posición relativa a las nanopartículas metálicas de forma que existen lugares que magnican el efecto plasmónico sobre este, siendo este análisis uno de los objetivos principales de este proyecto.

# <span id="page-7-0"></span>Capítulo 2

# Aspectos básicos de la teoría de la interacción radiación-materia

## <span id="page-7-1"></span>2.1. Teoría semi-clásica

Los sistemas formados por radiación electromagnética y por materia son de gran interés y estudio debido a su amplio rango de situaciones relacionadas; en particular el estudio de este proyecto se basa en el análisis de dos de tales sistemas. Como una primera aproximación al estudio de la interacción radiación-materia existe el modelo semi-clásico, que de igual forma se podría llamar semi-cuántico, en donde se suponen campos clásicos, ondas electromagnéticas, interactuando con cuerpos descritos cuánticamente. El Hamiltoniano cuántico del sistema radiación-materia está descrito por [\[5\]](#page-72-4)

$$
\hat{\mathcal{H}} = \sum_{\alpha} \frac{1}{2m_{\alpha}} [\hat{\mathbf{p}}_{\alpha} - q_{\alpha} \hat{\mathbf{A}}(\mathbf{r}_{\alpha})]^2 + \hat{V}_{Coulomb}(\mathbf{r}_{\alpha}) + \sum_{j} \hbar \omega_{j} \left( \hat{a}_{j}^{\dagger} \hat{a}_{j} + \frac{1}{2} \right)
$$
(2.1)

El término  $\hat{V}_{Coulomb}(\mathbf{r}_{\alpha})$  se refiere al potencial de Coulomb que sobre la partícula  $\alpha$  actúa debido a las demás mientras que  $\hat{\mathbf{p}}_{\alpha}$  representa su momento lineal; y la sumatoria del útlimo término se refiere a todos los posibles modos  $j$  de la radiación.

A partir de ella y debido a la aproximación semi-clásica, el último término, que contiene operadores creación y aniquilación no se tienen en cuenta y el operador

<span id="page-8-1"></span> $\hat{A}(r)$  es reemplazado por el potencial vector clásico  $A(r)$ ; entonces el Hamiltoniano se reduce a

$$
\hat{\mathcal{H}} = \sum_{\alpha} \frac{1}{2m_{\alpha}} [\hat{\mathbf{p}}_{\alpha} - q_{\alpha} \mathbf{A}(\mathbf{r}_{\alpha})]^2 + \hat{V}_{Coulomb}(\mathbf{r}_{\alpha})
$$
\n(2.2)

Partiendo de la ecuación [2.2](#page-8-1) se realizan algunas aproximaciones, que se describen a continuación, las cuales aplicadas a los sistemas analizados resultan ser bastante satisfactorias.

### <span id="page-8-0"></span>2.1.1. Aproximaciones

#### Aproximación dipolar y Hamiltoniano E · r

La primera es la llamada aproximación dipolar, la cual es válida cuando la longitud de onda  $\lambda$  del campo electromagnético incidente es mucho mayor a las distancias típicas entre las partículas analizadas. Como resultado de ella se puede asumir que  $\mathbf{A}_e(\mathbf{r}, t) \approx \mathbf{A}_e(0, t)$  en donde el subíndice e se refiere al campo externo.

Definiendo una transformación unitaria  $\hat{T}$  de la forma

$$
\hat{\mathbf{T}}(t) = e^{-\frac{i}{\hbar} \sum_{\alpha} q_{\alpha} \hat{\mathbf{r}}_{\alpha} \cdot \mathbf{A}_{e}(0, t)} = e^{-\frac{i}{\hbar} \hat{\mathbf{d}} \cdot \mathbf{A}_{e}(t)} \tag{2.3}
$$

en donde se ha usado la definición de momento dipolar eléctrico de la materia  $\hat{\mathbf{d}} =$  $\sum_\alpha q_\alpha \hat{\bf r}_\alpha$  con  $\hat{\bf r}_\alpha$  representando el vector posición de la partícula con rótulo  $\alpha$  y  $q_\alpha$  su respectiva carga. Se obtiene

$$
\hat{\mathbf{T}}(t)\hat{\mathbf{P}}_{\alpha}\hat{\mathbf{T}}^{\dagger}(t) = \hat{\mathbf{P}}_{\alpha} + q_{\alpha}\mathbf{A}_{\alpha}(t)
$$
\n(2.4)

en donde  $\hat{\mathbf{P}}_{\alpha}$  corresponde al momento conjugado de la posición  $\hat{\mathbf{r}}_{\alpha}$ . A partir de lo anterior se tiene

$$
\hat{\mathbf{v}}'_{\alpha} = \hat{\mathbf{T}}(t)\hat{\mathbf{v}}_{\alpha}\hat{\mathbf{T}}^{\dagger}(t) = \hat{\mathbf{T}}(t)\frac{\hat{\mathbf{P}}_{\alpha} - q_{\alpha}\mathbf{A}_{e}(t)}{m_{\alpha}}\hat{\mathbf{T}}^{\dagger}(t) = \frac{\hat{\mathbf{P}}_{\alpha}}{m_{\alpha}}
$$
(2.5)

$$
\hat{\mathcal{H}}' = \hat{\mathbf{T}}(t)\hat{\mathcal{H}}_{\alpha}\hat{\mathbf{T}}^{\dagger}(t) + i\hbar \left(\frac{d\hat{\mathbf{T}}(t)}{dt}\right)\hat{\mathbf{T}}^{\dagger}(t)
$$
\n(2.6)

de donde se llega, usando la relación  $\mathbf{A} = -\mathbf{E}$  válida en el gauge de Coulomb, a

$$
\hat{\mathcal{H}}'(t) = \sum_{\alpha} \frac{\hat{\mathbf{P}}_{\alpha}}{2m_{\alpha}} + \hat{V}_{Coulomb} - \hat{\mathbf{d}} \cdot \mathbf{E}_{e}(t)
$$
\n(2.7)

que se puede reescribir como

$$
\hat{\mathcal{H}}'(t) = \hat{\mathcal{H}}(t) = \hat{\mathcal{H}}_0 + \hat{\mathcal{H}}_{int}(t)
$$
\n(2.8)

 $\displaystyle{{\rm con} \,\, \hat{\cal H}_0 = \sum_\alpha \frac{\hat{\bf P}_\alpha}{2 m_\alpha}}$  $\frac{\hat{\mathbf{P}}_{\alpha}}{2m_{\alpha}}+\hat{V}_{Coulomb}$  que representa la parte del Hamiltoniano que se refiere a la materia sin interacción con la radiación mientras que  $\hat{\mathcal{H}}_{int}(t) \; = \; -\hat{\mathbf{d}} \cdot \mathbf{E}_{e}(t)$ representa la interacción radiación-materia.

#### Aproximación a sistema cuántico de dos niveles

Al tener la frecuencia  $\omega$  de la onda incidente muy próxima a la separación energética ( $\hbar = 1$ ) entre dos niveles de la materia tratada cuánticamente, junto con que todos las demás frecuencias entre otros niveles estén alejadas de esa resonancia, la materia cuantizada se puede considerar como un sistema de dos niveles  $|a\rangle$  y  $|b\rangle$  cuya energía de transición  $\omega_0$  es muy cercana a  $\omega$ . Esta aproximación posibilita pasar de los niveles cuánticos inicialmente con un número infinito de estados a un sistema cuántico de solo dos niveles o qubit.

#### Aproximación de onda rotante

A lo largo de los cálculos realizados existirán términos oscilatorios, algunos generados a frecuencias  $\omega - \omega_0$  | mientras otros tienen frecuencias  $\omega + \omega_0$ . Los del segundo tipo al oscilar mucho más rápido sólo serán medibles a través de su promedio, que es 0, por lo cual estos se eliminarán de los análisis que siguen.

#### <span id="page-9-0"></span>2.1.2. Ecuaciones ópticas de Bloch

Un método bastante utilizado para obtener las ecuaciones de evolución temporal del estado del sistema es mediante el uso del operador densidad  $\hat{\rho}$  junto con la <span id="page-10-0"></span>ecuación de Liouville o Von Neuman[n2.9\[](#page-10-0)[6\]](#page-72-5)

$$
\frac{d\hat{\rho}}{dt} = -\frac{i}{\hbar} \left[ \hat{\mathcal{H}}, \hat{\rho} \right] \tag{2.9}
$$

<span id="page-10-1"></span>con

$$
\hat{\rho} = \sum_{\Psi} P_{\Psi} |\Psi\rangle\langle\Psi| \tag{2.10}
$$

<span id="page-10-2"></span>y  $P_{\Psi}$  corresponde a la probabilidad clásica de encontrar al sistema en el estado  $|\Psi\rangle$ . La ecuación [2.9](#page-10-0) es inmediata al usar la ecuación [2.10](#page-10-1) y la ecuación de Schrödinger[\[6\]](#page-72-5). Algunas propiedades importantes del operador densidad son:

$$
Tr\left(\hat{\rho}\right) = 1\tag{2.11a}
$$

$$
Tr\left(\hat{\rho}^2\right) \le 1\tag{2.11b}
$$

$$
\left\langle \hat{O} \right\rangle = Tr \left( \hat{O} \hat{\rho} \right) \tag{2.11c}
$$

La igualdad en [2.11b](#page-10-2) se obtiene sólo cuando  $\hat{\rho}$  representa un estado puro, es decir, se puede representar con un único  $|\Psi\rangle$ , es decir  $\hat{\rho} = |\Psi\rangle\langle\Psi|$ . La descripción hecha mediante el uso de la ecuación [2.9](#page-10-0) es más general que la que ofrece la ecuación de Schrödinger ya que esta última está restringida a tratar solo sistemas que se puedan representar con un sólo vector de estado  $|\Psi\rangle$ , estados puros.

#### Ecuación maestra

<span id="page-10-3"></span>Para incluir en la evolución temporal los efectos de decaimiento es necesario incorporar a [2.9](#page-10-0) el operador de relajación  $\hat{\Gamma}$ , obteniendo la ecuación maestra:

$$
\frac{d\hat{\rho}}{dt} = -\frac{i}{\hbar} \left[ \hat{\mathcal{H}}, \hat{\rho} \right] - \frac{1}{2} \{ \hat{\mathbf{\Gamma}}, \hat{\rho} \}
$$
(2.12)

El segundo término de la parte derecha de [2.12](#page-10-3)  $\{\hat{\Gamma}, \hat{\rho}\} = \hat{\Gamma} \hat{\rho} + \hat{\rho} \hat{\Gamma}$ , representa la parte incoherente de la evolución del sistema cuántico abierto en la ecuación maestra.

## Forma matricial de la ecuación maestra en la base propia de  $\hat{\mathcal{H}}_0.$

Si se escoge la base  $\{|a\rangle,|b\rangle\}$  tal que  $\hat{\mathcal{H}}_0|a\rangle=\hbar\omega_a|a\rangle$  y  $\hat{\mathcal{H}}_0|b\rangle=\hbar\omega_b|b\rangle$  cada uno de los términos en la ecuación [2.12](#page-10-3) toma la forma matricial

$$
\hat{\rho} = \begin{pmatrix} \rho_{aa} & \rho_{ab} \\ \rho_{ba} & \rho_{bb} \end{pmatrix}
$$
\n(2.13)

$$
\hat{\mathcal{H}} = \begin{pmatrix} \hbar \omega_a & -p_{ab} \mathbf{E}(t) \\ -p_{ba} \mathbf{E}(t) & \hbar \omega_b \end{pmatrix}
$$
\n(2.14)

$$
\hat{\mathbf{\Gamma}} = \begin{pmatrix} \gamma_a & 0 \\ 0 & \gamma_b \end{pmatrix} \tag{2.15}
$$

en donde  $p_{ab} = p_{ba}^* = \langle a|\hat{\mathbf{r}}|b\rangle$  corresponde al momento dipolar inducido en la materia y en donde se está suponiendo que no tiene momento dipolar permanente, es decir,  $\langle a|\hat{\mathbf{r}}|a\rangle = \langle b|\hat{\mathbf{r}}|b\rangle = 0.$ 

Al reemplazar en la ecuación [2.12,](#page-10-3) la representación matricial de cada operador, se obtienen las ecuaciones ópticas de Bloch semi-clásicas:

$$
\frac{d\rho_{aa}}{dt} = \frac{i}{\hbar} \left( \rho_{ab} \rho_{ba} - \rho_{ba} \rho_{ab} \right) \mathbf{E}(t) - \gamma_a \rho_{aa} \tag{2.16a}
$$

$$
\frac{d\rho_{bb}}{dt} = \frac{i}{\hbar} \left( \rho_{ba} \rho_{ab} - \rho_{ab} \rho_{ba} \right) \mathbf{E}(t) - \gamma_b \rho_{bb} \tag{2.16b}
$$

$$
\frac{d\rho_{ab}}{dt} = \frac{i}{\hbar} \left[ \rho_{ba} \left( \rho_{aa} - \rho_{bb} \right) \mathbf{E}(t) + \hbar \omega_0 \rho_{ba} \right] - \rho_{ba} \left( \frac{\gamma_a + \gamma_b}{2} \right) \tag{2.16c}
$$

Estas ecuaciones si bien son de gran utilidad en sistemas en los que no sea relevante la naturaleza corpuscular de la luz, no permiten analizar fenómenos tales como la emisión espontánea en donde las fluctuaciones del vacío son cruciales y por lo tanto un análisis semi-clásico de este tipo de fenómeno es inapropiado.

## <span id="page-12-0"></span>2.2. Teoría cuántica

Existen muchos fenómenos observables experimentalmente que no logran una explicación satisfactoria al considerar de forma clásica la radiación. Un ejemplo es la emisión espontánea que consiste en el paso espontáneo de un sistema a un estado con menor energía emitiendo así un fotón.

<span id="page-12-2"></span>Para realizar un análisis cuántico de la interacción radiación-materia se parte del Hamiltoniano del sistema radiación-materia completo

$$
\hat{\mathcal{H}} = \sum_{\alpha} \frac{1}{2m_{\alpha}} [\hat{\mathbf{p}}_{\alpha} - q_{\alpha} \hat{\mathbf{A}}(\mathbf{r}_{\alpha})]^2 + \hat{V}_{Coulomb}(\mathbf{r}_{\alpha}) + \sum_{j} \hbar \omega_{j} \left( \hat{a}_{j}^{\dagger} \hat{a}_{j} + \frac{1}{2} \right) \tag{2.17}
$$

con la identificación usual[? ] para el operador potencial vector  $\hat{A}(r_\alpha)$ , en términos de operadores creación  $\hat{a}^\dagger_{\epsilon_k}$  y aniquilación  $\hat{a}_{\epsilon_k}$  de fotones en cada uno de los modos del campo, dada por

$$
\hat{\mathbf{A}}(\mathbf{r}_{\alpha}) = \sum_{k,\epsilon_k} A_{\omega_{\epsilon_k}} \left( \hat{a}_{\epsilon_k} e^{i\mathbf{k} \cdot \mathbf{r}_{\alpha}} + \hat{a}_{\epsilon_k}^{\dagger} e^{-i\mathbf{k} \cdot \mathbf{r}_{\alpha}} \right) \hat{\epsilon_k}
$$
(2.18)

en donde  $A_{\omega_{\epsilon_k}} = \sqrt{\frac{\hbar}{2\omega\epsilon_0(}}$  $\frac{\hbar}{2\omega\epsilon_0(2\pi)^3},\,\hat{\epsilon_k}$  representa el vector unitario en una dirección normal al modo k y la sumatoria sobre  $\epsilon_k$  tiene en cuenta las dos posibles direcciones normales al modo k.

## <span id="page-12-1"></span>2.2.1. Aproximaciones y transformación a imagen de interacción

A partir de [2.17](#page-12-2) se realizan las aproximaciones dipolar, reducción a un sistema cuántico de dos niveles para la materia y la de onda rotante, todos ellos ya descritos. Con la primera aproximación citada se obtiene una expresión para el operador potencial vector  $\mathbf{A}(\mathbf{r}_{\alpha})$ 

$$
\hat{\mathbf{A}}(\mathbf{r}_{\alpha}) \approx \hat{\mathbf{A}}(0) = \sum_{k,\epsilon} A_{\omega_{\epsilon}} \left( \hat{a}_{\epsilon_k} + \hat{a}_{\epsilon_k}^{\dagger} \right) \hat{\epsilon_k}
$$
\n(2.19)

Definiendo una transformación unitaria $\hat{T}$ de la forma

$$
\hat{T} = e^{-\frac{i}{\hbar} \left( \sum_{\alpha} q_{\alpha} \hat{\mathbf{r}}_{\alpha} \right) \cdot \hat{\mathbf{A}}(0)} = e^{-\frac{i}{\hbar} \hat{\mathbf{d}} \cdot \hat{\mathbf{A}}(0)} = e^{\sum_{k} \left( \hat{\lambda}_{k}^{\dagger} \hat{a}_{k} - \hat{\lambda}_{k} \hat{a}_{k}^{\dagger} \right)}
$$
(2.20)

$$
\hat{\lambda}_k = \frac{i}{\sqrt{2\epsilon_0 \hbar \omega_k L^3}} \hat{\epsilon} \cdot \hat{\mathbf{d}} \tag{2.21}
$$

en donde  $\hat{\epsilon}$  recorre las dos direcciones normales de cada modo  ${\bf k},\,L^3$  representa el volumen del espacio donde existen campos electromagnéticos. Esta transformación lleva el análisis del sistema al marco conocido como aproximación dipolar[\[6\]](#page-72-5).

Algunas relaciones importantes al hacer actuar  $\hat{T}$  son:

$$
\hat{T}\left[\hat{\mathbf{p}}_{\alpha} - q_{\alpha}\hat{\mathbf{A}}(0)\right]\hat{T}^{\dagger} = \hat{\mathbf{p}}_{\alpha}
$$
\n(2.22a)

$$
\hat{T}\hat{a}_k\hat{T}^\dagger = \hat{a}_k + \hat{\lambda}_k \tag{2.22b}
$$

$$
\hat{T}\hat{a}_k^{\dagger}\hat{T}^{\dagger} = \hat{a}_k^{\dagger} + \hat{\lambda}_k^{\dagger} \tag{2.22c}
$$

<span id="page-13-1"></span>De ellas se desprende que

$$
\hat{\mathcal{H}}' = \hat{T}\hat{\mathcal{H}}\hat{T}^{\dagger} = \sum_{\alpha} \frac{\hat{\mathbf{p}}_{\alpha}^{2}}{2m} + \hat{V}_{Coulomb}(\mathbf{r}_{\alpha}) + \hat{T}\left[\sum_{k} \hbar \omega_{k} \left(\hat{a}_{k}^{\dagger} \hat{a}_{k} + \frac{1}{2}\right)\right] \hat{T}^{\dagger}
$$
(2.23)

Es claro que  $\hat{V}_{Coulomb}(\mathbf{r}_{\alpha})$  únicamente depende de  $\mathbf{r}_{\alpha}$  y no se ve afectado por  $\hat{T}.$ De la segunda parte del término de la derecha y teniendo en cuenta que  $\hat{T}\hat{a}_k^\dagger$  $_{k}^{\dagger}\hat{a}_{k}\hat{T}^{\dagger}=% {\textstyle\sum\nolimits_{\alpha}} E_{\alpha}\hat{T}^{\dagger}=\hat{T}+i\delta\hat{T}^{\dagger} \label{3.11}%$  $\left(\hat{T}\hat{a}_k^{\dagger}\hat{T}^{\dagger}\right)\left(\hat{T}\hat{a}_k\hat{T}^{\dagger}\right)$  se obtiene

<span id="page-13-0"></span>
$$
\hat{T}\left[\sum_{k}\left(\hat{a}_{k}^{\dagger}\hat{a}_{k}+\frac{1}{2}\right)\right]\hat{T}^{\dagger}=\sum_{k}\left[\left(\hat{T}\hat{a}_{k}^{\dagger}\hat{T}^{\dagger}\right)\left(\hat{T}\hat{a}_{k}\hat{T}^{\dagger}\right)+\frac{1}{2}\right]=
$$
\n
$$
=\sum_{k}\hbar\omega_{k}\left(\hat{a}_{k}^{\dagger}\hat{a}+\frac{1}{2}\right)+\sum_{k}\hbar\omega_{k}\left(\hat{\lambda}_{k}\hat{a}_{k}^{\dagger}+\hat{\lambda}_{k}^{\dagger}\hat{a}_{k}\right)+\sum_{k}\hbar\omega_{k}\hat{\lambda}_{k}^{\dagger}\hat{\lambda}_{k}
$$
\n(2.24)

El último término del lado derecho de [2.24](#page-13-0) decrece proporcional a  $L^3$ , razón por la cual en los cálculos siguientes no se tendrá en cuenta[\[6\]](#page-72-5).

<span id="page-14-2"></span>Reemplazando [2.24](#page-13-0) en [2.23](#page-13-1) se obtiene la expresión para el Hamiltoniano transformado  $\hat{\mathcal{H}}'$  del sistema radiación-materia

$$
\hat{\mathcal{H}} = \hat{\mathcal{H}}_0 + \sum_k \hbar \omega_k \left( \hat{a}_k \hat{a}_k^\dagger + \frac{1}{2} \right) - \hat{\mathbf{d}} \cdot \hat{\mathbf{E}}(0) \tag{2.25}
$$

Se ha eliminado la prima buscando sencillez en la notación siguiente.  $\hat{\mathcal{H}}_0$  corresponde al Hamiltoniano de la materia sin interacción con la radiación y se ha utilizado la definición del operador de campo eléctrico cuantizado:

$$
\hat{\mathbf{E}}(0) = \sum_{k} i \sqrt{\frac{\hbar \omega_k}{2\epsilon_0 L^3}} \left(\hat{a}_k - \hat{a}_k^{\dagger}\right) \hat{\epsilon}_k
$$
\n(2.26)

Se supondrá que  $\hat{\mathcal{H}}_0$  posee un espectro, aunque posiblemente infinito, discreto de forma que existe una base discreta  $\{|n\rangle\}$  tal que

$$
\hat{\mathcal{H}}_0|n\rangle = E_n|n\rangle \tag{2.27}
$$

Entonces  $\hat{\mathcal{H}}_0$  se puede escribir en esta base de la forma

$$
\hat{\mathcal{H}}_0 = \sum_n E_n |n\rangle\langle n| \tag{2.28}
$$

<span id="page-14-0"></span>Definiendo el operador de transición  $\hat{\sigma}_{nm} = |n\rangle\langle m|$  y el momento dipolar  $\mathbf{p}_{nm} =$  $\langle n|\hat{\mathbf{d}}|m\rangle$  se tiene, en representación de la base propia de  $\hat{\mathcal{H}}_0$ ,

$$
\hat{\mathcal{H}}_0 = \sum_n E_n \hat{\sigma}_{nn} \tag{2.29a}
$$

$$
\hat{\mathbf{d}} = \sum_{nm} \mathbf{p}_{nm} \hat{\sigma}_{nm} \tag{2.29b}
$$

<span id="page-14-1"></span>A partir de [2.29](#page-14-0) se define la constante de acoplamiento dipolar

$$
g_k^{(nm)} = -\frac{(\mathbf{p} \cdot \epsilon_k)}{\hbar} \epsilon_k
$$
\n(2.30)

<span id="page-15-0"></span>Reemplazando [2.29](#page-14-0) y [2.30](#page-14-1) en [2.25](#page-14-2) se obtiene una representación compacta del Hamiltoniano del sistema radiación-materia cuántico

$$
\hat{\mathcal{H}} = \sum_{n} E_n \hat{\sigma}_{nm} + \sum_{k} \hbar \hat{a}_k \hat{a}_k^{\dagger} + \hbar \sum_{nm} \sum_{k} g_k^{(nm)} \hat{\sigma}_{nm} \left( \hat{a}_k + \hat{a}_k^{\dagger} \right) \tag{2.31}
$$

en donde los primeros dos términos de la derecha representan la energía de la materia y de la radiación sin interacción y sólo en el tercer término se tiene en cuenta dicha interacción. Cabe resaltar que en la expresión de la ecuación [2.31](#page-15-0) se ha eliminado el punto cero de los modos de la radiación lo cual no es más que mover el valor 0 de la energía, hecho que no debe alterar la validez de los resultados obtenidos.

La siguiente aproximación que se realiza es la de reducir el comportamiento de la materia al de un sistema de dos niveles, un qubit, restringiendo así la sumatoria del primer y tercer término de la derecha de [2.31](#page-15-0) a sólo dos valores para n y m. Esta aproximación es válida al suponer que la transición entre los dos niveles se encuentra cerca de la resonancia, no es necesariamente exactamente en resonancia, y que todas las demás se encuentran lejos de ella. A partir de esta aproximación, se obtiene una expresión para el Hamiltoniano del sistema, en la base que forman los dos estados del qubit y usando las matrices de Pauli con  $\hat{\sigma}^+ = \frac{\hat{\sigma}_x + i\hat{\sigma}_y}{2}$  $\frac{1+i\hat{\sigma}_y}{2}$  y  $\hat{\sigma}^- = \frac{\hat{\sigma}_x - i\hat{\sigma}_y}{2}$  $\frac{-i\sigma_y}{2}$ , de la forma

$$
\hat{\mathcal{H}} = \frac{\hbar\omega_0}{2}\hat{\sigma}_z + \sum_k \hbar\omega_k \hat{a}_k^\dagger \hat{a}_k + \hbar \sum_k g_k \left(\hat{\sigma}^+ + \hat{\sigma}^-\right) \left(\hat{a}_k^\dagger + \hat{a}_k\right) \tag{2.32}
$$

<span id="page-15-1"></span>El último término de la ecuación [2.32](#page-15-1) incluye un producto directo entre términos de creación y aniquilación de fotones con términos de transición entre los dos estados de la materia. En la aproximación de onda rotante se tendrán en cuenta únicamente los términos en que intervengan aniquilación en la radiación junto con transición del nivel bajo al alto en la materia,  $\hat{\sigma}^+\hat{a}$ , o creación de un fotón en la radiación junto con transición del nivel alto al bajo en la materia,  $\hat{\sigma}^- \hat{a}^{\dagger}$ ; esto tiene un significado análogo al dado en el análisis semi-clásico al observar la forma del operador evolución temporal en cada uno de los términos de dicho producto.

<span id="page-15-2"></span>Al incluir esta aproxmiación en la expresión dada por la ecuación [2.32](#page-15-1) se llega a

$$
\hat{\mathcal{H}} = \frac{\hbar\omega_0}{2}\hat{\sigma}_z + \sum_k \hbar\omega_k \hat{a}_k^\dagger \hat{a}_k + \hbar \sum_k g_k \left( \hat{\sigma}^+ \hat{a}_k + \hat{\sigma}^- \hat{a}_k^\dagger \right) \tag{2.33}
$$

que es el punto de partida para los análisis que siguen.

## <span id="page-16-0"></span>2.2.2. Modelo de Jaynes-Cummings: radiación en un único modo

Aún después de la serie de aproximaciónes realizadas en la sección anterior, el Hamiltoniano obtenido en la ecuación [2.33](#page-15-2) no permite una solución analítica debido, en parte, a la infinidad de modos de radiación involucrados. En 1963, Edwin Jaynes y Fred Cummings propusieron un análisis en el que se restringe a un único modo de la radiación, es decir el segundo y tercer término de la ecuación [2.33](#page-15-2) se reducen a  $\hbar \omega \hat{a}^\dagger \hat{a}$  y  $\hbar g\left(\hat{\sigma}^+\hat{a}+\hat{\sigma}^-\hat{a}^\dagger\right)$  respectivamente. El Hamiltoniano de Jaynes-Cummings  $(\hat{H}_{JC})$  es

$$
\hat{\mathcal{H}}_{JC} = \frac{\hbar\omega_0}{2}\hat{\sigma}_z + \hbar\omega\hat{a}^\dagger\hat{a} + \hbar g\left(\hat{\sigma}^+\hat{a} + \hat{\sigma}^-\hat{a}^\dagger\right) \tag{2.34}
$$

La forma de  $\hat{\mathcal{H}}_{JC}$ , bajo la aproximación de onda rotante, permite identificar una simetría presente en el número de excitaciones total del sistema. Definiendo el operador número de excitaciones  $\hat{N} = \hat{a}^{\dagger} \hat{a} + \frac{\hat{\sigma}_z + 1}{2}$  $\frac{1}{2}^{\pm 1}$ , es fácil demostrar que  $\hat{N}$  conmuta con  $\hat{\mathcal{H}}_{JC}$  de forma que representa una constante de movimiento. En otras palabras, se tiene que identificando un subespacio del espacio de Hilbert total generado por un valor propio del operador  $\hat{N}$  al cual pertenezca el estado del sistema en algún momento se asegura que este seguirá perteneciendo al mismo subespacio a lo largo de todo el tiempo. Es fácil identificar que los subespacios generados por los valores propios N de  $\hat{N}$  son de dimensión 2, excepto para el caso  $N = 0$  el cual tiene dimensión 1. Además dichos subespacios son disjuntos y cumplen, todos en conjunto, con la propiedad de completez. Los elementos de la base de cada uno de estos subespacios, por ejemplo para un número de exitaciones N, es  $\{|a, N-1\rangle, |b, N\rangle\}$ , en donde a representa que la materia se encuentra en el nivel alto, b en el nivel bajo, N y N − 1 representan el número de fotones presentes en la radiación. En el caso de  $N = 0$  el subespacio es generado completamente por  $\{|b, 0\rangle\}$ . Al tener en cuenta esta simetría se pasa de resolver un problema de dimensión infinita a resolver infinitos problemas de dimensión 2 y uno de dimensión 1, pero además con la certeza de que al conocer el subespacio al cual pertenece el estado del sistema este será siempre el

caso. Considerando un subespacio  $N$  dado,  $N\neq 0$ , la forma matricial que toma  $\hat{\mathcal{H}}_{JC}$ es

$$
\hat{\mathcal{H}}_{JC} = \hbar \begin{pmatrix} \frac{\omega_0}{2} + \omega (N-1) & 0\\ 0 & -\frac{\omega_0}{2} + \omega N \end{pmatrix} + \hbar g \begin{pmatrix} 0 & \sqrt{N} \\ \sqrt{N} & 0 \end{pmatrix} =
$$
\n
$$
= \hbar \begin{pmatrix} \left(N - \frac{1}{2}\right)\omega + \frac{\Delta}{2} & g\sqrt{N} \\ g\sqrt{N} & \left(N - \frac{1}{2}\right)\omega - \frac{\Delta}{2} \end{pmatrix}
$$
\n(2.35)

en donde $\Delta$  =  $\omega_0$  −  $\omega$  representa qué tanto el sistema se encuentra fuera de la resonancia o detuning.

La solución de la ecuación de vectores propios

$$
\hat{\mathcal{H}}|e_{1N}\rangle = e_{1N}|e_{1N}\rangle \tag{2.36a}
$$

$$
\hat{\mathcal{H}}|e_{2N}\rangle = e_{2N}|e_{2N}\rangle \tag{2.36b}
$$

con

$$
|e_{1N}\rangle = \cos(\Theta_N)|a, N-1\rangle - \operatorname{sen}(\Theta_N)|b, N\rangle \tag{2.37a}
$$

$$
e_{1N} = \hbar \left( N - \frac{1}{2} \right) \omega - \frac{\hbar}{2} \Omega_N \tag{2.37b}
$$

$$
|e_{2N}\rangle = sen(\Theta_N)|a, N-1\rangle + cos(\Theta_N)|b, N\rangle
$$
\n(2.37c)

$$
e_{2N} = \hbar \left( N - \frac{1}{2} \right) \omega + \frac{\hbar}{2} \Omega_N \tag{2.37d}
$$

en donde se ha utilizado:  $\Omega_N =$ √  $\Omega_{RN} + \Delta^2$ ,  $\Omega_{RN} = 2g$ √  $\overline{N},~cos(2\Theta)~=~\frac{-\Delta}{\Omega_N},$  $sen(2\Theta_N) = \frac{\Omega_{RN}}{\Omega_N}.$ 

Para conocer la evolución temporal del sistema radiación-materia se utiliza  $\hat{U}_{JC}(t) =$  $e^{-\frac{i}{\hbar} \hat{\mathcal{H}}_{J C} t},$  el operador evolución temporal de Jaynes-Cummings, el cual se expande en

la base de vectores propios  $\{|e_{1N}\rangle, |e_{2N}\rangle\}$  usando su relación de completez al tomar todos los posibles valores de N,

$$
\hat{\mathbf{1}} = |b,0\rangle\langle b,0| + \sum_{\nu=1,2} \sum_{N=1}^{\infty} |e_{\nu N}\rangle\langle e_{\nu N}|
$$
\n(2.38)

de forma que

$$
\hat{U}_{JC}(t) = e^{i\frac{\omega_0 t}{2}} |b,0\rangle\langle b,0| + \sum_{\nu=1,2} \sum_{N=1}^{\infty} e^{-\frac{i}{\hbar}e_{\nu Nt}} |e_{\nu N}\rangle\langle e_{\nu N}|
$$
\n(2.39)

$$
|\Psi(t)\rangle = \hat{U}_{JC}(t)|\Psi(0)\rangle
$$
\n(2.40)

Usando este operador evolución se pueden calcular varias cantidades de gran relevancia como la probabilidad de que la radiación contenga n excitaciones al tiempo t,  $P(n, t)$ , o la probabilidad de inversión de población al tiempo t,  $W(t)$ , dadas respectivamente por:

$$
P(n,t) = |\langle a,n|\Psi(t)\rangle|^2 + |\langle b,n|\Psi(t)\rangle|^2 \tag{2.41a}
$$

$$
W(t) = \sum_{N=0}^{\infty} \left[ |\langle a, n | \Psi(t) \rangle|^2 - |\langle b, n | \Psi(t) \rangle|^2 \right] \tag{2.41b}
$$

## <span id="page-18-0"></span>2.3. Fluorescencia de resonancia: Espectro de Mollow y función de coherencia de segundo orden

Al acercarse con un haz de luz incidente, posiblemente un láser, a la frecuencia de resonancia de transición entre los dos estados de un qubit, no necesariamente a la misma, es probable que alguno de los fotones del haz sea absorbido por este y luego reemitido. Existen dos posiblilidades en el momento de ser reemitido: que lo haga en el mismo modo en el que se encuentra el haz de luz incidente, llamado emisión estimulada, o que lo haga de forma independiente a dicha dirección, es decir en cualquier otra dirección, llamada emisión espontánea. El fenómeno de fluorescencia de resonancia hace referencia a la emisión en direcciones diferentes a la del láser

incidente y realizar conteo de fotones. Dos experimentos ampliamente realizados son la medición del espectro de Mollow[\[4\]](#page-72-3) y la de la función de correlación de segundo orden[\[7\]](#page-72-6).

### <span id="page-19-0"></span>2.3.1. Espectro de Mollow

El experimento de la medición del espectro de Mollow consiste en ubicar un fotodetector en algún lugar distinto al recorrido por el haz incidente y realizar una gráfica de dispersión del espectro de los fotones detectados. Dicha función de dispersión está dada por

$$
S(\omega) = \frac{1}{2\pi} \int_{-\infty}^{\infty} d\tau e^{i\omega\tau} \left\langle \hat{\mathbf{E}}^{(-)}(t_0) \hat{\mathbf{E}}^{(+)}(t_0 + \tau) \right\rangle
$$
 (2.42)

en donde se ha supuesto  $t_0 \rightarrow \infty$ , es decir la medición del espectro se hace en el régimen estacionario. Esta función no es otra cosa que la transformada de Fourier de la función de correlación de primer orden [\[6\]](#page-72-5). El objetivo en el desarrollo teórico de este fenómeno es conocer la cantidad  $\left\langle \hat{\mathbf{E}}^{(-)}(t_0)\hat{\mathbf{E}}^{(+)}(t_0+\tau)\right\rangle$ . Dado que en esta expresión el operador de campo eléctrico presenta una dependencia explicita del tiempo, es entendido que se trabaja en la imagen de Heisenberg, en la cual el estado del sistema es independiente del tiempo y la evolución temporal es asociada a los operadores.

Para pasar de un operador  $\hat{O}_S$  en la imagen de Schrödinger, en la cual la dependencia temporal la llevan los estados del sistema, a su representación  $\hat{O}_H(t)$ en la imagen de Heisenberg se realiza la siguiente transformación unitaria

$$
\hat{O}_H(t) = e^{-\frac{i}{\hbar}\hat{\mathcal{H}}t} \hat{O}_S e^{\frac{i}{\hbar}\hat{\mathcal{H}}t}
$$
\n(2.43)

en donde  $\hat{\mathcal{H}}$  está dada por [2.33.](#page-15-2) Se debe resaltar el hecho de que en los términos de la radiación existe un  $k_L$  especial, en el cual se encuentra el haz incidente, de forma que se supondrá que todos los demás modos se encuentran en el estado vacío mientras que el modo  $k_L$  se encuentra en un estado coherente, suponiendo que se utiliza un láser.

La ecuación de movimiento que describe el comportamiento del operador  $\hat{O}_H(t)$ 

<span id="page-20-3"></span>está dada por

$$
i\hbar \frac{d\hat{O}_H(t)}{dt} = \left[\hat{O}_H(t), \hat{\mathcal{H}}\right]
$$
\n(2.44)

<span id="page-20-0"></span>A partir de la ecuación de movimiento para  $\hat{a}_k(t)$  se llega a

$$
\hat{a}_k(t) = \hat{a}_k(0)e^{-i\omega_k t} + g_k \int_0^t dt_1 \hat{\sigma}^-(t_1)e^{i\omega_k(t_1 - t)} \tag{2.45}
$$

y teniendo en cuenta que

$$
\hat{\mathbf{E}}^{(+)}(t) = i \sum_{k} \mathcal{E}_{k} \hat{a}_{k}(t) \hat{\epsilon}_{k}
$$
\n(2.46)

en donde  $\mathcal{E} = \sqrt{\frac{\hbar \omega}{2\epsilon_0 (2\epsilon_0 t)}}$  $\frac{\hbar\omega}{2\epsilon_0(2\pi)^3}$ , se puede asociar la primera parte del lado derecho de [2.45](#page-20-0) con el término de  $\hat{\mathbf{E}}^{(+)}(t)$  que es generado por el láser incidente mientras que la segunda parte con el generado por la reemisión llevada a cabo por el qubit, de forma que este segundo término es el que contiene la información acerca de la fluorescencia de resonancia:

$$
\hat{\mathbf{E}}^{(+)}(t) = \hat{\mathbf{E}}_0^{(+)}(t) + \hat{\mathbf{E}}_{FR}^{(+)}(t)
$$
\n(2.47)

con

$$
\hat{\mathbf{E}}_0^{(+)}(t) = i \sum_k \mathcal{E}_k \hat{a}_k(0) e^{-i\omega_k t} \hat{\epsilon}_k
$$
\n(2.48a)

$$
\hat{\mathbf{E}}_{FR}^{(+)}(t) = i \sum_{k} \mathcal{E}_{k} g_{k} \int_{0}^{t} dt_{1} \hat{\sigma}^{-}(t_{1}) e^{i\omega_{k}(t_{1}-t)} \hat{\epsilon}_{k} \tag{2.48b}
$$

<span id="page-20-2"></span><span id="page-20-1"></span>Para simplicar el cálculo de [2.48b](#page-20-1) se aproxima la sumatoria a una integral

$$
\sum_{k} \rightarrow \int d^{3} \mathbf{k} = 2 \frac{V}{(2\pi)^{3}} \int_{0}^{2\pi} d\phi \int_{0}^{\pi} d\theta \text{sen}(\theta) \int_{0}^{\infty} dk k^{2}
$$
 (2.49)

en donde  $V=L^3$  representa el volumen ocupado por los campos electromagnéticos y el factor 2 al inicio del último término de [2.49](#page-20-2) se debe a que para cada valor de k posible existen dos direcciones normales  $\hat{\epsilon}$  de polarización. Además se realiza la

aproximación de orden más bajo de la materia, es decir, partiendo de la ecuación de movimiento [2.44](#page-20-3) para  $\hat{\sigma}$ −(t) se ignora el término dependiente de interacción con la radiación, de forma que  $\hat{\sigma}^-(t) \approx \hat{\sigma}^-(0) e^{-i\omega t}$ . Siguiendo estas dos aproximaciones se llega a una expresión para  $\left[\hat{\mathbf{E}}_{FR}^{(+)}(t)\right]$  $_z$ la componente z de  $\hat{\mathbf{E}}_{FR}^{(+)}(t),$  de la forma

<span id="page-21-0"></span>
$$
\left[\hat{\mathbf{E}}_{FR}^{(+)}(t)\right]_{z} = \frac{2i}{3(2\pi)^{2}\epsilon_{0}c^{3}}|\mathbf{d}|\hat{\sigma}^{-}(0)e^{-i\omega_{0}t}\int_{0}^{\infty}d\omega\omega^{3}\int_{0}^{t}dt_{1}e^{i(\omega-\omega_{0})(t_{1}-t)}\tag{2.50}
$$

en donde se han usado las relaciones  $\mathbf{d} \cdot \hat{\epsilon}_k = |\mathbf{d}| \cos(\theta), \ \omega_k = \frac{k}{c}$  $\frac{k}{c}$  y las dadas para  $g_k$ y  $\mathcal{E}_k$ ; además ya se ha realizado la integral  $\int_0^\pi d\theta sen(\theta)cos^2(\theta)$  y se ha adicionado el término  $e^{i\omega_o t}e^{-i\omega_o t}$ .

<span id="page-21-2"></span>Dado que se está considerando  $t \to \infty$  es posible aproximar el último factor de [2.50](#page-21-0) a  $\pi\delta(\omega-\omega_0)$  de forma que

$$
\left[\hat{\mathbf{E}}_{FR}^{(+)}(t)\right]_{z} = i\hbar\Gamma\hat{\sigma}^{-}(t)
$$
\n(2.51)

en donde  $\Gamma = \frac{1}{4\pi\epsilon_0}$  $\frac{2|{\bf d}|^2\omega_0^3}{3\hbar c^3}$  es la tasa de emisión espontánea.

<span id="page-21-1"></span>Al definir los operadores  $\hat{S}^{\pm}(t) = \hat{\sigma}^{\pm}(t)e^{\mp i\omega_{L}t}$ , la función  $S(\omega)$  se puede reescribir de la forma

$$
S(\omega) = 2\mathrm{Re}\left\{\int_0^\infty d\tau \left\langle \hat{S}^+(t_0)\hat{S}^-(t_0 + \tau) \right\rangle e^{i(\omega - \omega_l)t} \right\}
$$
(2.52)

Ahora se definen las funciones  $u(\tau)$ ,  $v(\tau)$  y  $w(\tau)$  de la forma

$$
u(\tau) = \left\langle \hat{S}^+(t_0)\hat{S}^-(t_0 + \tau) \right\rangle
$$
 (2.53a)

$$
v(\tau) = \left\langle \hat{S}^+(t_0)\hat{\sigma}_z(t_0 + \tau) \right\rangle
$$
 (2.53b)

$$
w(\tau) = \left\langle \hat{S}^+(t_0)\hat{S}^+(t_0 + \tau) \right\rangle \tag{2.53c}
$$

Utilizando las ecuaciones de movimiento para los operadores  $\hat{\sigma}^\pm$  y  $\hat{\sigma}_z$  dadas por [2.44](#page-20-3) se obtienen unas ecuaciones de movimiento acopladas para  $u(\tau)$ ,  $v(\tau)$  y  $w(\tau)$  de <span id="page-22-1"></span>la forma

$$
\left[\frac{d}{d\tau} + i(\Delta - i\Gamma)\right]u(\tau) = \frac{\Omega}{2}v(\tau)
$$
\n(2.54a)

$$
\left[\frac{d}{d\tau} + 2\Gamma\right]v(\tau) = -2\Gamma\left\langle \hat{S}^+(t_0) \right\rangle - \Omega u(\tau) - \Omega w(\tau) \tag{2.54b}
$$

$$
\left[\frac{d}{d\tau} - i(\Delta + i\Gamma)\right]w(\tau) = \frac{\Omega}{2}v(\tau)
$$
\n(2.54c)

en donde  $\Delta=\omega_0-\omega_L$  y  $\Omega=\frac{E_0 d}{\hbar}$  que representa la frecuencia de Rabi asociada al láser de excitación.

Cabe resaltar que en el caso en que  $\Delta = 0$  y además  $\Omega \gg \Gamma$ ,  $u(\tau)$  se puede expresar analíticamente en la forma

$$
u(\tau) = \left(\frac{\Gamma}{\Omega}\right)^2 + \frac{1}{2} \left[e^{\Gamma \tau} + e^{-\frac{3\Gamma}{2}\tau} \cos(\Omega \tau)\right]
$$
 (2.55)

<span id="page-22-0"></span>de forma que la función  $S(\omega)$ , usando [2.52,](#page-21-1) resulta ser

$$
S(\omega) = 2\pi \left(\frac{\Gamma}{\Omega}\right)^2 \delta(\omega - \omega_L) + \frac{\frac{\Gamma}{2}}{(\omega - \omega_L)^2 + \Gamma^2} +
$$
  
+ 
$$
\frac{\frac{3\Gamma}{8}}{(\omega - \omega_L - \Omega)^2 + \frac{9\Gamma^2}{4}} + \frac{\frac{3\Gamma}{8}}{(\omega - \omega_L + \Omega)^2 + \frac{9\Gamma^2}{4}}
$$
(2.56)

De [2.56](#page-22-0) se observa que existe un pico en  $\omega = \omega_L$  debido al primer término de la suma, el cual es de esperarse debido a que la frecuencia a la que emite el qubit corresponde a esta. Pero además, siendo un efecto predicho por la óptica cuántica sin tener explicación clásica, existen tres términos que representan funciones lorentzianas centradas una en la misma frecuencia de emisión de qubit aislado  $\omega_0$  mientras que las otras dos se encuentran corridas  $\pm\Omega$  desde esta, de forma que la separación entre los picos generados por estas tres funciones depende completamente del acople entre el momento dipolar del qubit y el campo eléctrico presente, entonces al fijar la dirección del momento dipolar se logra una dependencia total de la amplitud

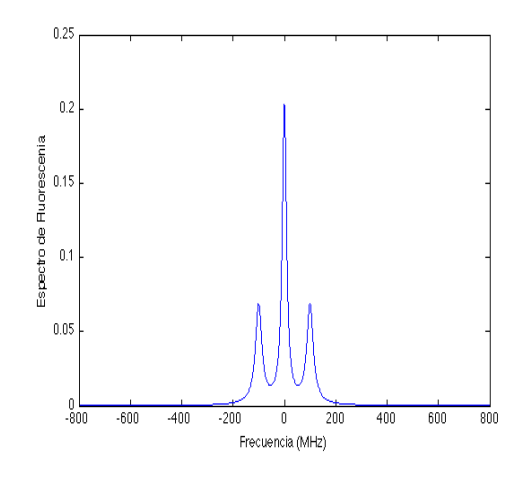

<span id="page-23-1"></span>Figura 2.1: Tripelte de Mollow para  $\Omega = 5\Gamma$ 

del campo eléctrico presente mientras que el ancho de los picos dependen de Γ; esta característica es precisamente una de las que permite diferenciar este efecto de otros como por ejemplo la dispersión Raman en donde la separación entre picos es completamente independiente de la intensidad del campo incidente.

En la gura [2.1](#page-23-1) se observa el aspecto del triplete de Mollow para el caso en que  $\Omega = 5\Gamma$  y se ha definido el origen en  $\omega_0$ .

### <span id="page-23-0"></span>2.3.2. Función de correlación de segundo orden

La interferometría de luz ha sido parte importante en el desarrollo de la nueva física del siglo XX, como por ejemplo el interferómetro de Michelson para determinar la velocidad respecto al éter, un experimento clave a favor de la relatividad especial[\[6\]](#page-72-5). El experimento de interferometría estelar llevado a cabo por Hanbury-Brown y Twiss en 1955 en el cual buscaban obtener datos que permitieran conocer el tamaño de estrellas sin que estos se viesen modificados por los efectos que sobre la luz tiene la atmósfera terrestre representa, al aplicarse a la óptica cuántica, un fenómeno de gran trascendencia en la era moderna de esta área.

Se han definido funciones medibles experimentalmente que caracterizan la naturaleza de la fuente. Este es el caso de la función de correlación de segundo orden  $g^{(2)}(\tau),$  cuyo estudio fue iniciado precisamente por Hanbury-Brown y Twiss en su célebre experimento astronómico, y que si bien en sus comienzos no tiene relación con la óptica cuántica, es de gran utilidad en esta última área en la que expone la naturaleza cuántica de la fuente estudiada.

El experimento en el que se mide  $g^{(2)}(\tau)$  consiste en realizar dobles conteos, los cuales pueden ser realizados por dos distintos fotocontadores a igual o distinto tiempo, o, por un único contador igualmente al mismo o a distintos tiempos. Para realizar un análisis de dicha clase de experimentos cabe destacar que la acción de efectuar un conteo, dado su carácter destructivo, está relacionado con el operador  $\hat{\mathbf{E}}^{(+)}$  ya que este término es el que se relaciona con  $\hat{a}$ , el operador aniquilación de fotones. De forma que se puede definir la función  $P_2(r_1, t_1; r_2.t_2)$  de la forma

$$
P_2(\mathbf{r}_1, t_1; \mathbf{r}_2. t_2) = \left| \hat{\mathbf{E}}^{(+)}(r_2, t_2) \hat{\mathbf{E}}^{(+)}(\mathbf{r}_1, t_1) \right|^2 =
$$
\n
$$
= \left\langle \hat{\mathbf{E}}^{(-)}(\mathbf{r}_1, t_1) \hat{\mathbf{E}}^{(-)}(\mathbf{r}_2, t_2) \hat{\mathbf{E}}^{(+)}(\mathbf{r}_2, t_2) \hat{\mathbf{E}}^{(+)}(\mathbf{r}_1, t_1) \right\rangle
$$
\n(2.57)

Como la probabilidad de realizar un conteo en la posición  $r_1$  al tiempo  $t_1$  y otra en  ${\bf r}_2$  en  $t_2$ . Si se define  $G^{(2)}({\bf r}_1,t_1;{\bf r}_2,t_2;{\bf r}_3,t_3;{\bf r}_4,t_4)$ 

$$
G^{(2)}(\mathbf{r}_1, t_1; \mathbf{r}_2, t_2; \mathbf{r}_3, t_3; \mathbf{r}_4, t_4) = \left\langle \hat{\mathbf{E}}^{(-)}(\mathbf{r}_1, t_1) \hat{\mathbf{E}}^{(-)}(\mathbf{r}_2, t_2) \hat{\mathbf{E}}^{(+)}(\mathbf{r}_3, t_3) \hat{\mathbf{E}}^{(+)}(\mathbf{r}_4, t_4) \right\rangle
$$
\n(2.58)

se tiene que  $P_2(\mathbf{r}_1, t_1; \mathbf{r}_2, t_2) = G^{(2)}(\mathbf{r}_1, t_1; \mathbf{r}_2, t_2; \mathbf{r}_2, t_2; \mathbf{r}_1, t_1) = G^{(2)}(\mathbf{r}_1, t_1; \mathbf{r}_2, t_2)$ . Ahora definiendo el grado de coherencia de segundo orden  $g^{(2)}(\tau)$ 

$$
g^{(2)}(\tau) = g^{(2)}(\mathbf{r}, \tau) = \frac{G^{(2)}(\mathbf{r}, 0; \mathbf{r}, \tau)}{G^{(1)}(\mathbf{r}, 0; \mathbf{r}, 0)G^{(1)}(\mathbf{r}, 0; \mathbf{r}, 0)}
$$
(2.59)

en donde  $G^{(1)}({\bf r},0;{\bf r},\tau)=\left\langle \hat{\bf E}^{(-)}({\bf r},0)\hat{\bf E}^{(+)}({\bf r},\tau)\right\rangle$  está relacionada con la función de correlación de primer orden.

Al calcular  $g^{(2)}(\tau)$  para distintas fuentes de luz se obtienen resultados que se pueden usar para caracterizar el tipo de la fuente

 $g^{(2)}(\tau)$  > 1: Se denominan super-poissonianas debido a que presentan este

comportamiento al graficar la distribución de conteos. A este tipo pertenece la luz térmica.

- $g^{(2)}(\tau) = 1$ : Se denominan poissonianas debido a que presentan este comportamiento al graficar la distribución de conteos. A este tipo pertenece la luz coherente, es decir, la luz láser.
- $g^{(2)}(\tau) < 1$ : Se denominan sub-poissonianas debido a que presentan este comportamiento al graficar la distribución de conteos. A este tipo pertenece la luz proveniente de la emisión de un qubit y es asociada a una fuente no clásica pues no es posible explicarla a partir de un enfoque clásico de la radiación. Esta característica también se asocia al fenómeno de antibunching.

## $g^{(2)}(\tau)$  en fluorescencia de resonancia de un qubit

<span id="page-25-0"></span>Usando la ecuación [2.51](#page-21-2) se tiene que

$$
g^{(2)}(\tau) \propto \langle \hat{\sigma}^+(t_0) \hat{\sigma}^+(t_0 + \tau) \hat{\sigma}^-(t_0 + \tau) \hat{\sigma}^-(t_0) \rangle \tag{2.60}
$$

Se cambiará el proporcional por un igual en la expresión [2.60](#page-25-0) para simplicar la notación. Si ahora se define el operador  $\hat{S}^\pm(t)=\hat{\sigma}^\pm e^{\mp i\omega t}$  entonces [2.60](#page-25-0) se convierte en

$$
g^{(2)}(\tau) = \left\langle \hat{S}^+(t_0)\hat{S}^+(t_0+\tau)\hat{S}^-(t_0+\tau)\hat{S}^-(t_0) \right\rangle \tag{2.61}
$$

<span id="page-25-1"></span>Usando una de las propiedades de las matrices de Pauli,  $\hat{\sigma}^+(t_0 + \tau)\hat{\sigma}^-(t_0 + \tau) =$  $rac{1}{2} + \frac{1}{2}$  $\frac{1}{2}\hat{\sigma}_z(t_0+\tau)$ , se obtiene

$$
g^{(2)}(\tau) = \frac{1}{2} \left\langle \hat{S}^+(t_0) \hat{S}^-(t_0) \right\rangle + \frac{1}{2} \left\langle \hat{S}^+(t_0) \hat{\sigma}_z(t_0 + \tau) \hat{S}^-(t_0) \right\rangle \tag{2.62}
$$

El primer término de la parte derecha de [2.62](#page-25-1) es la función de correlación de primer orden  $g^{(1)}(\tau)$ . Se procede ahora a definir las funciones

$$
u(\tau) = \left\langle \hat{S}^+(t_0)\hat{\sigma}_z(t_0 + \tau)\hat{S}^-(t_0) \right\rangle
$$
 (2.63a)

$$
v(\tau) = \left\langle \hat{S}^+(t_0)\hat{S}^+(t_0 + \tau)\hat{S}^-(t_0) \right\rangle
$$
 (2.63b)

$$
w(\tau) = \left\langle \hat{S}^+(t_0)\hat{S}^-(t_0 + \tau)\hat{S}^-(t_0) \right\rangle \tag{2.63c}
$$

<span id="page-26-2"></span>La ecuación [2.62](#page-25-1) se puede reescribir de la forma

$$
g^{(2)}(\tau) = \frac{1}{2}g^{(1)}(0) + \frac{1}{2}u(\tau)
$$
\n(2.64)

<span id="page-26-0"></span>y además utilizando las ecuaciones de movimiento dadas por [2.44](#page-20-3) para  $\hat{\sigma}^\pm, \hat{\sigma}_z$  se obtienen ecuaciones diferenciales acopladas de la forma

$$
\frac{du}{d\tau} = -2\Gamma g^{(1)}(0) - 2\Gamma u(\tau) - \Omega \left( v(\tau) - w(\tau) \right) \tag{2.65a}
$$

$$
\frac{dv}{d\tau} = i\left(\Delta + i\Gamma\right)v(\tau) + \frac{\Omega}{2}u(\tau) \tag{2.65b}
$$

$$
\frac{dw}{d\tau} = -i(\Delta - i\Gamma) w(\tau) + \frac{\Omega}{2} u(\tau) \tag{2.65c}
$$

Cabe resaltar que las ecuaciones diferenciales acopladas de [2.54](#page-22-1) y [2.65,](#page-26-0) aunque con definiciones distintas de las variables, presentan la misma forma. Esto es una consecuencia del teorema de regresión cuántica<sup>[\[6\]](#page-72-5)</sup>, el cual afirma que todas las ecuaciones de movimiento que se cumplen para las funciones de correlación de cualquier orden, en la aproximación de Markov, siguen la misma forma.

<span id="page-26-1"></span>La condición inicial,  $u(\tau = 0)$  es

$$
u(\tau = 0) = \left\langle \hat{S}^+(t_0)\hat{\sigma}_z(t_0)\hat{S}^-(t_0) \right\rangle = \left\langle \hat{S}^+(t_0)\hat{S}^-(t_0) \right\rangle = -g^{(1)}(0) \tag{2.66}
$$

<span id="page-26-3"></span>A partir de [2.66](#page-26-1) y [2.64](#page-26-2) se tiene que

$$
g^{(2)}(\tau = 0) = 0 \tag{2.67}
$$

El resultado dado en [2.67](#page-26-3) es un hecho de gran importancia en la validación de la óptica cuántica dado que mediante un análisis clásico se obtiene que  $g^{(2)}(\tau=0) \geq 1$ 

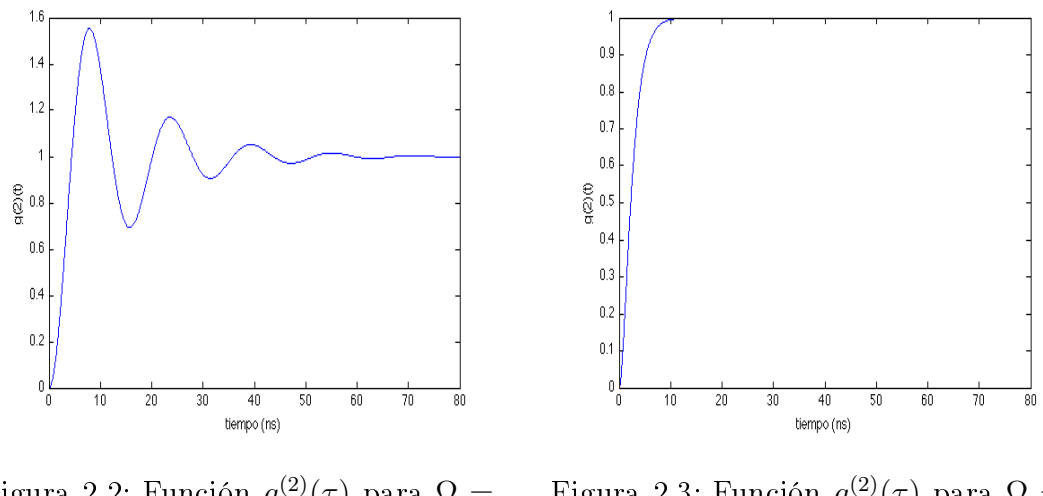

<span id="page-27-1"></span><span id="page-27-0"></span>Figura 2.2: Función  $g^{(2)}(\tau)$  para  $\Omega =$ 5Γ Figura 2.3: Función  $g^{(2)}(\tau)$  para  $\Omega =$ 1  $\frac{1}{4}\Gamma$ 

sin importar la fuente, o en otras palabras es una comprobación de la naturaleza cuántica del fenómeno estudiado. Este fenómeno,  $g^{(2)}(\tau=0)=0$  es llamado antiagrupamiento de fotones (antibunching), que no signica otra cosa que decir que es imposible detectar dos fotones provenientes de qubit al mismo tiempo, hecho esperado dado que la generación de un fotón lleva al qubit al estado bajo del cual un segundo fotón no puede ser emitido [\[7\]](#page-72-6).

Para el caso en que  $\Delta = 0$  se obtiene una expresión para  $g^{(2)}(\tau)$ 

$$
g^{(2)}(\tau) = \left[g^{(1)}(0)\right] \left[1 - e^{-\frac{3\Gamma}{2}t} \left(\cos(\Omega'\tau) + \frac{\Gamma}{\Omega'}\sin(\Omega'\tau)\right)\right]
$$
(2.68)  

$$
Q' = \sqrt{\Omega^2 - \frac{\Gamma^2}{4}}.
$$

En donde Ω  $\prime$  =  $\sqrt{\Omega^2-\frac{\Gamma^2}{4}}$ 4

En las figuras [2.2](#page-27-0) y [2.3](#page-27-1) se observa el aspecto de  $g^{(2)}(\tau)$  para  $\Omega = 4\Gamma$  y  $\Omega = \frac{1}{4}\Gamma$ , en ambos casos es claro el fenómeno de antiagrupamiento pero el comportamiento que toma la función para  $\tau \neq 0$  son bastante distintos, en donde se pueden identificar dos regímenes: débil y fuerte acoplamiento [\[7\]](#page-72-6).

# <span id="page-28-0"></span>Capítulo 3

# Plasmones superficiales

## <span id="page-28-1"></span>3.1. Aspectos teóricos

Como un primer acercamiento a la interpretación de un plasmón se puede considerar un gas electrónico perteneciente a un metal en donde las cargas positivas y negativas se encuentran global y localmente balanceadas. Si de alguna forma se realiza en una región R una variación de la densidad de carga Q (una perturbación en la densidad electrónica), esto genera que en el lugar en que ha bajado la densidad con respecto al equilibrio se genere una carga neta positiva. Esto genera un campo eléctrico  $\mathbf{E}(\mathbf{r}) = Q \frac{\mathbf{r}}{r^3}$  $\frac{\mathbf{r}}{r^3}$  en donde el vector  $\mathbf r$  tiene su origen en  $\mathcal R.$  Cada electrón es acelerado según la segunda ley de Newton  $m\frac{d^2\mathbf{r}}{dt^2} = -e\mathbf{E}(\mathbf{r},t)$ , en donde  $m$  y  $-e$  representan la masa y carga respectivamente de un electrón. Teniendo en cuenta que la densidad de corriente eléctrica  ${\bf j}$  está dada por  ${\bf j}=-ne\frac{d{\bf r}}{dt},$  entonces

$$
\frac{\partial \mathbf{j}(\mathbf{r},t)}{\partial t} = \left(\frac{ne^2}{m}\right) \mathbf{E}(\mathbf{r},t)
$$
\n(3.1)

Al integrar a través de una superficie cerrada  $\Sigma$  lo suficientemente grande como para que cubra todas las variaciones de carga, usando la ecuación de continuidad y la ley de Gauss, se llega a

$$
\frac{d^2Q}{dt^2} = -\frac{4\pi ne^2}{m}Q\tag{3.2}
$$

cuya solución es de la forma  $Q(t)=Q(0)e^{-i\omega_p t}$ , lo que corresponde a una oscilación

con la frecuencia de plasma de bulk  $\omega_p$ .

$$
\omega_p = \left(\frac{4\pi n e^2}{m}\right)^{\frac{1}{2}}\tag{3.3}
$$

<span id="page-29-2"></span>Un análisis similar lleva a que la frecuencia de oscilación para un metal semiinfinito (interface metal-vacío) es

$$
\omega_s = \frac{\omega_p}{\sqrt{2}}\tag{3.4}
$$

de donde se puede observar la dependencia que tiene la frecuencia de oscilación con la geometría del material.

### <span id="page-29-0"></span>3.1.1. Modelo de Drude

Según la ley de Gauss se tiene que  $\nabla \cdot \mathbf{D} = 0$ , válida en ausencia de cargas externas, en donde  $\mathbf{D} = \mathbf{E} + 4\pi \mathbf{P}$  representa el campo de desplazamiento y  $\mathbf{P}$  la polarización. En un material homogéneo e isotrópico el vector de desplazamiento eléctrico puede escribirse como

$$
\mathbf{D} = \epsilon \mathbf{E} \tag{3.5}
$$

<span id="page-29-1"></span>donde  $\epsilon$  es la función dieléctrica y es una propiedad de cada material. A partir de [3.5](#page-29-1) la ecuación [3.4](#page-29-2) toma la forma

$$
\epsilon \nabla \cdot \mathbf{E} = 0 \tag{3.6}
$$

La solución trivial  $\nabla \cdot \mathbf{E} = 4\pi \rho = 0$  corresponde a densidad de carga  $\rho$  nula. De igual forma existe otra, generalmente pasada por alto, posible solución de la forma  $\nabla \cdot \mathbf{E} = 4\pi \rho \neq 0, \, \epsilon = 0;$  es decir, el campo eléctrico podría tener una contribución longitudinal existiendo fluctuaciones de carga siempre y cuando la función dieléctrica  $\epsilon$  se anule [\[2\]](#page-72-1). Debido a la distinta respuesta de la materia frente a ondas electromagnéticas de distintas frecuencias se tiene que la función dieléctrica depende de la frecuencia  $\epsilon \to \epsilon_{\omega}$ , de forma que las oscilaciones de carga se obtienen para las frecuencias que cumplen con  $\epsilon_{\omega} = 0$ .

En el modelo de Drude se asume que los electrones responden libre e independientemente al campo eléctrico de perturbación. Aunque se espera que electrones libres no lleven a oscilaciones colectivas la interacción electrón-electrón se incluye parcialmente identificando el campo de perturbación con el campo eléctrico E autoconsistente el cual incluye el valor medio del campo producido por los mismos electrones. La función dieléctrica de Drude se expresa como

$$
\epsilon_{\omega}^D = 1 - \frac{\omega_p^2}{\omega^2} \tag{3.7}
$$

la cual lleva a oscilaciones de plasma con  $\omega^D=\omega_p.$ 

## <span id="page-30-0"></span>3.1.2. Plasmones superficiales

Al considerar una onda electromagnética de amplitud  $E^i$  que incide sobre una superficie de un conductor istotrópico y semi-infinito dicha onda excita la carga presente en el interior del conductor generando así la onda reflejada de amplitud  $E^r$ . Para polarización incidente s (transversal eléctrica) y p (transversal magnética), la onda reflejada tiene la misma polarización, de forma que se pueden definir  $r_s = \frac{E_s^r}{E_s^i}$ y  $r_p = \frac{E_p^r}{E_p^i}$  dadas por las ecuaciones de Fresnel

$$
r_s = \frac{q_\perp - k_\perp}{q_\perp + k_\perp} \tag{3.8}
$$

$$
r_p = \frac{\epsilon_\omega q_\perp - k_\perp}{\epsilon_\omega q_\perp + k_\perp} \tag{3.9}
$$

<span id="page-30-4"></span><span id="page-30-3"></span><span id="page-30-2"></span><span id="page-30-1"></span>en donde, como se observa en [3.1.2,](#page-30-1)  $\mathbf{q} = (\mathbf{q}_{\parallel}, q_{\perp})$  es el vector de onda de la onda incidente en el vacío y  $\mathbf{k} = (\mathbf{k}_{\perp}, k_{\perp})$  es el vector de onda de la onda transmitida en el metal. Para cumplir con la ley de Snell se requiere que  $\mathbf{k}_{\parallel} = \mathbf{q}_{\parallel}$  y las ecuaciones de las ondas electromagnéticas en el vacío y en el interior del metal requieren

$$
q_{\perp} = \left[ \left( \frac{\omega}{c} \right)^2 - q_{\parallel}^2 \right]^{\frac{1}{2}}
$$
\n(3.10)

$$
k_{\perp} = \left[\epsilon_{\omega} \left(\frac{\omega}{c}\right)^2 - q_{\parallel}^2\right]^{\frac{1}{2}}
$$
\n(3.11)

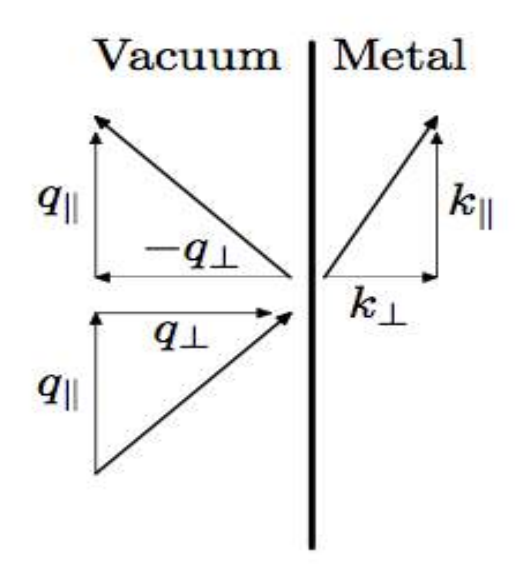

Figura 3.1: Diagrama de onda electromagnética incidiendo en un sistema semi-infinito

Las amplitudes de reflexión  $3.8 \text{ y } 3.9$  $3.8 \text{ y } 3.9$  se pueden entender como las funciones de respuesta de la superficie de forma que sus polos generan los modos normales superficiales del sistema. Cabe notar que debido a la conservación de la energía  $R_s = |r_s|^2 \leq 1,$  $R_p = |r_p|^2 \leq 1$ , de forma que estos no podrían contener polos. Sin embargo, si  $q_{\perp} > \frac{\omega}{c}$  $\frac{\omega}{c}$ , es decir esta se encuentra por fuera del cono de luz, la ecuación [3.10](#page-30-3) genera un valor imaginario para  $q_{\perp}$ . En este caso las ondas transmitida y reflejada no se propagan sino que se comportan como ondas evanescentes las cuales no transmiten energía a lo largo de la dirección normal de la superficie[\[2\]](#page-72-1); únicamente en esta situación las amplitudes de reflexión presentan polos. Para lograr que tanto la onda reflejada como la transmitida decaigan a medida que se alejan de la superficie se debe tener que Im $(q_{\perp})$  e Im $(k_{\perp})$  tengan el mismo signo. La ecuación [3.8](#page-30-2) implica que no puede existir tal situación en polarización s y que en polarización p sólo es posible si  $\epsilon_{\omega} < 0$ . Reemplazando en las ecuaciones [3.10](#page-30-3) y [3.11](#page-30-4) la condición  $\epsilon_{\omega}q_{\perp} + k_{\perp} = 0$ , se obtiene la relación de dispersión del plasmón superficial

<span id="page-31-0"></span>
$$
q_{\parallel} = \frac{\omega}{c} \left( \frac{\epsilon_{\omega}}{\epsilon_{\omega} + 1} \right)^{\frac{1}{2}}
$$
 (3.12)

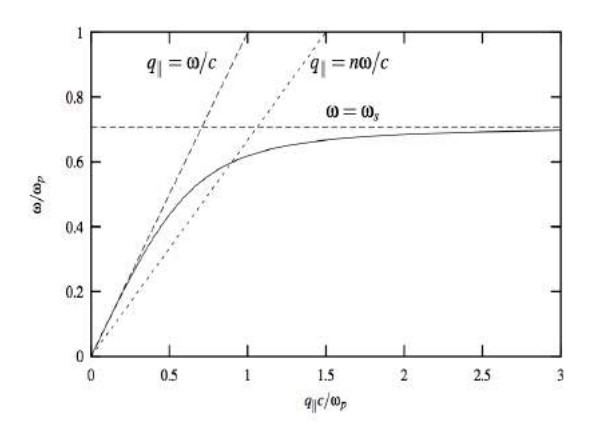

Figura 3.2: Relación de dispersión para un plasmón superficial [\[23\]](#page-74-0).

En la gura [3.1.2](#page-31-0) se observa que el número de onda para cada frecuencia se encuentra por fuera del cono de luz, de forma que no es posible que fotones libres en el vacío generen directamente plasmones o viceversa.

## <span id="page-32-0"></span>3.2. Aspectos computacionales del cálculo del tensor de Green

Con el objetivo de obtener las cantidades que se desean analizar como el acrecentamiento del campo cercano[\[8\]](#page-72-7), variación en la tasa de decaimiento [\[4\]](#page-72-3) y la función de segundo orden de autocorrelación [\[7\]](#page-72-6) es indispensable conocer la función de Green que describe al sistema [\[9\]](#page-72-8)[\[10\]](#page-73-0)[\[11\]](#page-73-1).

<span id="page-32-1"></span>La ecuación que describe el campo eléctrico, obtenida a partir de las ecuaciones de Maxwell en ausencia de fuentes, en un medio caracterizado por  $\epsilon(\mathbf{r}, w)$  es [\[10\]](#page-73-0),

$$
-\nabla \times \nabla \times \mathbf{E}(\mathbf{r}) + k^2 \epsilon(\mathbf{r}, w) \mathbf{E}(\mathbf{r}) = \mathbf{0}
$$
 (3.13)

A partir de esta y teniendo en cuenta que la función de Green es la respuesta a una fuente puntual, se obtiene la ecuación que se debe resolver para obtener toda la información electromagnética condensada en la función de Green [\[12\]](#page-73-2)

$$
-\nabla \times \nabla \times \mathbf{G}(\mathbf{r}) + k^2 \epsilon(\mathbf{r}, w) \mathbf{G}(\mathbf{r}) = \delta(\mathbf{r} - \mathbf{r\prime})
$$
(3.14)

Ahora, el sistema de interés consiste en un medio dispersivo descrito por una constante dieléctrica  $\epsilon(w) = \epsilon_r + \epsilon_s(\omega)$  en medio de uno homogéneo con constante dieléctrica  $\epsilon_r$ . Introduciendo los operadores  ${\bf L},\,\epsilon_r$  y  $\epsilon_s$  en el lugar de  $-\nabla\times\nabla\times$ ,  $k^2\epsilon_r$ y  $k^2 \epsilon_s(\omega)$  respectivamente en la ecuación [3.13,](#page-32-1) se puede reescribir de la forma [\[13\]](#page-73-3)

$$
(\mathbf{L} + \epsilon_r + \epsilon_s)\mathbf{E} = \mathbf{0}
$$
\n(3.15)

<span id="page-33-1"></span><span id="page-33-0"></span>Además, el haz incidente debe cumplir con,

$$
(\mathbf{L} + \epsilon_r)\mathbf{E}^0 = \mathbf{0} \tag{3.16}
$$

Como ya se ha dicho la función de Green se define como la respuesta del sistema a una fuente puntual de excitación. De forma que en la misma notación el operador  $G<sup>0</sup>$  se asocia con el sistema infinito homogéneo de referencia,

$$
(\mathbf{L} + \epsilon_r)\mathbf{G}^0 = \mathbf{1} \tag{3.17}
$$

<span id="page-33-2"></span>mientras que el operador G se asocia con el sistema inhomogéneo completo,

$$
(\mathbf{L} + \epsilon_r + \epsilon_s)\mathbf{G} = \mathbf{1}
$$
\n(3.18)

<span id="page-33-3"></span>Igualando [3.16](#page-33-0) con [3.15](#page-33-1) y usando [3.18](#page-33-2) se obtiene una expresión para el campo eléctrico E en el interior del material dispersivo que en representación r es [\[13\]](#page-73-3)

$$
\mathbf{E}(\mathbf{r}) = \int d\mathbf{r} \cdot [\delta(\mathbf{r} - \mathbf{r}) - k^2 \mathbf{G}(\mathbf{r}, \mathbf{r}), \omega) \cdot \epsilon_s] \cdot \mathbf{E}^0(\mathbf{r}) \tag{3.19}
$$

<span id="page-33-4"></span>A partir del campo eléctrico hallado al usar [3.19](#page-33-3) se puede calcular el campo para el resto del sistema usando

$$
\mathbf{E}(\mathbf{r}) = \mathbf{E}^0(\mathbf{r}) - k^2 \int d\mathbf{r} \mathbf{G}^0(\mathbf{r}, \mathbf{r}', \omega) \epsilon_s(\mathbf{r}, \omega) \cdot \mathbf{E}(\mathbf{r}')
$$
(3.20)

Las ecuaciones [3.19](#page-33-3) y [3.20](#page-33-4) demuestran la gran utilidad que tiene el conocer el tensor de Green del sistema para obtener el perfil completo de los campos eléctricos en un sistema inhomogéneo formado por nano-objetos metálicos.

## <span id="page-34-0"></span>3.2.1. Método numérico para el cálculo de la función de Green (G)

Debido a la dicultad inherente de calcular de forma analítica el tensor de Green a causa de la complejidad de la geometría analizada [\[11\]](#page-73-1) se ha recurrido a métodos numéricos [\[13\]](#page-73-3), en donde aprovechando algunas características matemáticas de las funciones de Green[\[14\]](#page-73-4), en un análisis basado en teoría de perturbaciones [\[15\]](#page-73-5) con la cual, usando la ecuación de Dyson [3.21,](#page-34-1) se llega a una expresión para el tensor de Green del sistema en función de su análogo para el espacio vacío, este último con solución analítica [\[13\]](#page-73-3). La expresión que relaciona dichas cantidades, llamada ecuación de Dyson, es:

$$
\mathbf{G} = \mathbf{G}^0 - \mathbf{G}^0 \mathbf{e}_s \mathbf{G} \tag{3.21}
$$

<span id="page-34-1"></span>en donde  $e_s = k^2 \epsilon(\mathbf{r}, \omega) - k^2 \epsilon_r(\omega)$  con  $\epsilon(\mathbf{r}, \omega)$  siendo el tensor dieléctrico del sistema y  $\epsilon_r(\omega)$  el del vacío.

<span id="page-34-2"></span>La ecuación de Dyson discretizada es[\[13\]](#page-73-3):

$$
\mathbf{G}_{i,j} = \mathbf{G}_{i,j}^0 - k^2 \sum_{p=1}^N \mathbf{G}_{i,p}^0 \epsilon_p^{\mathbf{s}} \cdot \mathbf{G}_{p,j} \Delta_p
$$
 (3.22)

en donde el material dispersivo se ha dividido en N porciones, cada una con un tamaño  $\bm{\Delta}_p,~\mathbf{G}^0_{i,j}$  y  $\epsilon^{\mathbf{s}}_{\mathbf{p}}$  representan  $\mathbf{G}^0(\mathbf{r}_i)$  y  $\epsilon_{\mathbf{s}}(\mathbf{r_i},\mathbf{w})$  respectivamente, en donde  $\mathbf{r}_i$ es el centro de cada una de estas porciones. Con base en esta ecuación se realiza el método numérico propuesto en [\[13\]](#page-73-3) el cual consiste en un proceso iterativo que se construye considerando cada una de las porciones del material dispersivo. Por ejemplo en el paso m del cálculo se obtiene el tensor  $\mathbf{G}^{m}_{i,j}$  asociado con la porción m. La ecuación [3.22](#page-34-2) se convierte en

$$
\mathbf{G}_{i,j}^{m} = \mathbf{G}_{i,j}^{m-1} - k^2 \mathbf{G}_{i,m}^{m-1} \epsilon_m^s \cdot \mathbf{G}_{m,j}^{m} \Delta_m \qquad (3.23)
$$

<span id="page-34-3"></span>El operador  $\mathbf{G}_{i,j}^{m-1}$  se usa en vez de  $\mathbf{G}_{i,j}^{0}$  para tener en cuenta los anteriores n-1 porciones del material dispersivo. Para resolver la ecuación [3.23](#page-34-3) se inicia despejando los casos en que  $i = m$  lo cual es equivalente a resolver un sistema de ecuaciones  $3 \times 3$ ; luego, utilizando estos valores, se hallan los casos  $i \neq m$ . Este procedimiento realizado

sobre todas las porciones del sistema completo lleva a  $\mathbf{G}_{i,j}^{N}=\mathbf{G}_{i,j}$  asociado con el tensor de Green del sistema completo. Se debe tener especial cuidado al calcular  $\mathbf{G}_{i,i}^{0},$  cuyo caso debe ser correctamente renormalizado, lo cual se explica en detalle en la referencia [\[16\]](#page-73-6), proceso que depende de la geometría particular de las porciones utilizadas.

### <span id="page-35-0"></span>3.2.2. Implementación del método

En la realización del método se escogió el lenguaje FORTRAN, y fue utilizado el cluster del Departamento de Física de la Universidad de Los Andes, el cual permite el trabajo remoto y la optimización de los tiempos de cálculo requeridos.

Se decidió dividir el espacio estudiado en cubos de forma que los términos del tipo  $\mathbf{G}_{i,i}^{0}$  se normalizan a  $\frac{\mathbf{I}}{3i\omega_{0}}[16]$  $\frac{\mathbf{I}}{3i\omega_{0}}[16]$ . En el método inicialmente se calcula el tensor de Green en el espacio vacío siguiendo la solución analítica dada por [\[13\]](#page-73-3)[\[17\]](#page-73-7)

$$
\mathbf{G}^{0}(\mathbf{r}, \mathbf{r}', \omega) = -\left(\mathbf{1} - \frac{1 - ik_{r}R}{k_{r}^{2}R^{2}}\mathbf{1} - \frac{-3 + 3ik_{r}R + k_{r}^{2}R^{2}}{k_{r}^{2}R^{4}}\mathbf{RR}\right) \frac{\exp(ik_{r}R)}{4\pi R}
$$
(3.24)

en donde  ${\bf R}$  representa la distancia vectorial entre  ${\bf r}$  y  ${\bf r}'$ , y  $R$  su norma; y  $k_r$  el número de onda de la luz estudiada. A partir de ella se realiza la iteración propuesta anteriormente y finalmente se guardan los datos en distintos archivos, uno por cada componente del tensor.

El método se diseñó de forma que la nano-estructura se divide en secciones en forma de paralelepípedos, donde se debe especificar el punto de inicio y el largo en las tres direcciones de cada sección. Para las geometrías propuestas a estudiar esta forma de división facilita su definición en el método. Además se usaron siempre divisiones de la geometría de forma que cada casilla individual formara un cubo, facilitando de esta forma el cálculo del tensor de Green del tipo  $G(r,r'),$  un paso con el cual se inicia la iteración.

En el apéndice A se encuentra el código utilizado para calcular el tensor de Green para la geometría formada por cuatro nano-estructuras inconexas, cada una un paralelepído, como se describe completamente en el capítulo siguiente.
#### Restricciones del programa

A lo largo de la implementación del método se evidenciaron algunas limitantes debidas a la capacidad en cuanto a memoria de acceso rápido permitida por el compilador, hecho que imposibilitaba el almacenamiento del tensor de Green como una variable en el programa, obligando de esta forma a utilizar el disco, superando así la dicultad pero alargando en gran medida los tiempos de los cálculos. Finalmente se decidió restringir el tamaño de los cubos en que se divide el espacio de forma que se logre un equilibrio entre las dos restricciones.

De forma complementaria para superar dicha dicultad sin afectar los resultados obtenidos, y dado que se deseaba conocer el valor del tensor de Green a alguna distancia específica de la nano-estructura, se programó un salto en la división del sistema de forma que se pase del borde de la nano-estructura a esta distancia de interés, evitando así la carga computacional de calcular el tensor para lugares no requeridos y disminuyendo así los tiempos de simulación. Además se tiene que en la forma en que se diseñó el método basta con realizar una pequeña modificación en la definición del  $\mathbf{G}^0,$  ya que sólo en ese momento es realmente cuando se tienen en cuenta las posiciones relativas de los puntos, mientras que en el proceso de iteración sólo interesan los índices a los que corresponden los distintos vectores generados.

#### 3.3. Validación del método computacional: ejemplo

Para comprobar el correcto funcionamiento del método de cálculo implementado y antes de ser utilizado en los cálculos del sistema plasmónico de interés, se buscó obtener las curvas de nivel del campo elétrico para la geometría con la constante dieléctrica dada en la referencia [\[13\]](#page-73-0). Dicha geometría es una F metálica ubicada en forma lateral con una constante dieléctrica de 2,5. La longitud de onda del haz luminoso incidente elegido es de 633 nm. Cabe resaltar que en este caso no se excitaban plasmones superficiales dado que la constante dieléctrica del material no posee parte real negativa.

Para calcular el campo eléctrico se generó otro método que se encargó de tomar los datos obtenidos para el tensor de Green y, utilizando la ecuación [3.19,](#page-33-0) calcular el campo eléctrico en el interior de la F y luego, usando [3.20,](#page-33-1) obtener el campo en

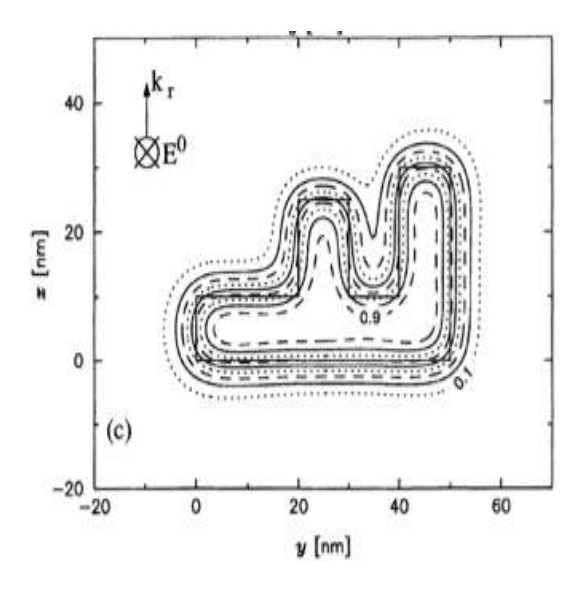

<span id="page-37-0"></span>Figura 3.3: Curvas de nivel del campo eléctrico como se muestran en la referencia [\[13\]](#page-73-0).

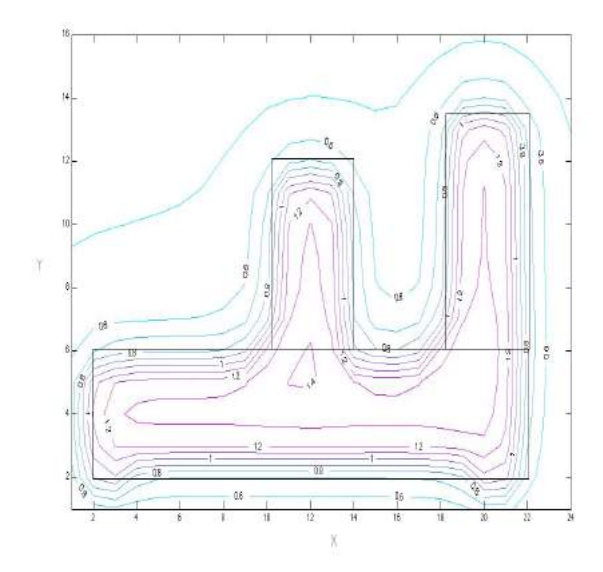

<span id="page-37-1"></span>Figura 3.4: Curvas de nivel del campo eléctrico obtenidas usando el método computacional diseñado en este trabajo de grado. Cada unidad en los ejes corresponde a 2.5 nm.

el exterior. Calculado el campo eléctrico resultante, se guardó cada componente de este en un archivo distinto, cada uno de los cuales se exportó a Matlab en donde se realizó el respectivo análisis.

En la gura [3.3](#page-37-0) se muestra uno de los resultados descrito en [\[13\]](#page-73-0) mientras que en la figura [3.4](#page-37-1) se observan los resultados de la simulación obtenidos en este trabajo de grado, donde se aprecia un buen acuerdo cuantitativo, hecho que valida el correcto funcionamiento del método realizado.

Como segundo objetivo en dicho análisis se tenía el de lograr tiempos de cómputo no muy superiores a los descritos en [\[13\]](#page-73-0), obteniendo tiempos de simulación bastante aproximados a los mencionados en dicha referencia, los cuales fueron de 5 minutos en el cálculo del tensor de Green del sistema y de 3 minutos en el cálculo del campo eléctrico resultante.

En la gura [3.4](#page-37-1) se observan en líneas negras los límites de la nano-estructura metálica estudiada. Además, se pueden notar las tres regiones en que se dividió para llevar a cabo las iteraciones en el método computacional; todas las regiones poseen 3 casillas de alto. Luego de obtener estos resultados se dispuso a calcular las cantidades requeridas para el análisis del sistema plasmónico iniciando con el tensor de Green.

### Capítulo 4

# Resultados interacción qubit-plasmones superficiales

### 4.1. Relación entre el tensor de Green y tasa de decaimiento de un qubit

Al conocer el valor del tensor de Green para el sistema plasmónico, es posible conocer las propiedades tales como la tasa de decaimiento espontáneo de un qubit ubicado en cercanías de un nano-objeto que soporta plasmones superficiales. Usando los valores obtenidos para la tasa de decaimiento y del campo eléctrico en cualquier sitio cercano a la nanoestructura metálica, es posible calcular cantidades como la función de correlación de segundo orden y el espectro de emisión de la luz que reemite un qubit forzado por un láser. La ecuación[\[7\]](#page-72-0)

$$
\Gamma_{\alpha\alpha} = 3\lambda \text{Im}(\mathbf{G}_{\alpha\alpha}) \Gamma_0 \tag{4.1}
$$

determina la tasa de decaimiento espontáneo del qubit dado el valor de G calculada en el lugar en donde este se ha ubicado, y donde  $\alpha$  representa la dirección de polarización del momento dipolar del qubit. Para determinar el espectro de emisión del qubit <span id="page-40-1"></span>(fluorescencia de resonancia) se utiliza la ecuación  $[4]$ 

$$
S(\mathbf{r},\omega) = \frac{I_0(\mathbf{r})}{8\pi} \left[ \frac{\frac{3\Gamma}{4}}{(\omega - \Omega_r - \omega_0)^2 + (\frac{3\Gamma}{4})^2} + \frac{\Gamma}{(\omega - \omega_0)^2 + (\frac{\Gamma}{2})^2} + \frac{\frac{3\Gamma}{4}}{(\omega + \Omega_r - \omega_0)^2 + (\frac{3\Gamma}{4})^2} \right]
$$
(4.2)

<span id="page-40-0"></span>y para la función de correlación de segundo orden  $g^{(2)}(\tau)$  se usa la ecuación [\[4\]](#page-72-1)

$$
g^{(2)}(\tau) = 1 - \left(\cos(\mu\tau) + \frac{3\Gamma}{4\mu}\sin(\mu\tau)\right)e^{-\frac{3\Gamma\tau}{4}}
$$
(4.3)

en donde

$$
\mu = \left(\Omega_R^2 - \left(\frac{\Gamma^2}{4}\right)\right)^{\frac{1}{2}}\tag{4.4}
$$

con

$$
\Omega_R = \frac{\mathbf{E}_0 \cdot \mathbf{d}}{\hbar} \tag{4.5}
$$

representa la frecuencia de Rabi determinada por la amplitud del campo  $\mathbf{E}_0$  asociado al láser usado en la excitación.  $\Gamma_0$  es la tasa de decaimiento espontáneo del qubit en el vacío, es decir sin interacción con la superficie plasmónica y  $G$  es el tensor de Green.

Para lograr un correcto balance entre ensanchamiento del campo cercano y un descenso en la tasa de decaimiento del qubit es conveniente definir el coeficiente  $R_{\alpha}$ 

$$
R_{\alpha} = \frac{\frac{E_{\alpha}}{E_0}}{\frac{\Gamma_{\alpha\alpha}}{\Gamma_0}}
$$
(4.6)

donde  $E_{\alpha}$  es el campo efectivo en cercanía de la nanoestructura, concretamente en el sitio ocupado por el qubit, mientras que  $E_0$  es la amplitud del láser. Al aumentar  $R_{\alpha}$  se mejora la fluorescencia de resonancia del qubit.

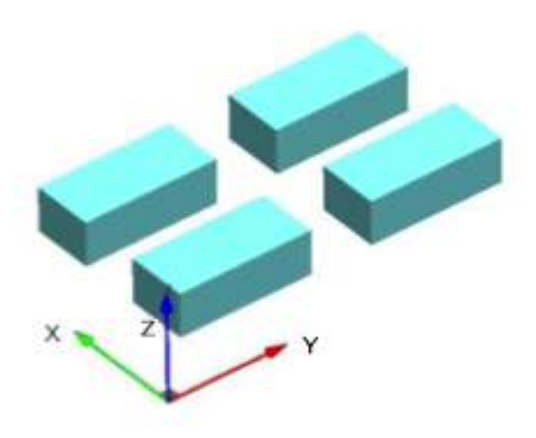

Figura 4.1: Geometría del sistema plasmónico estudiado. Tomada de [\[4\]](#page-72-1). las dimensiones de cada nano-estrucura son  $50x110x40$   $nm^3$  y espaciadas 50  $nm$ 

### <span id="page-41-0"></span>4.2. Resultados en geometría de nano-estructuras metálicas

Una vez que se han obtenido los valores del tensor de Green para la geometría de interés se procedió al estudio del sistema plasmónico, el cual consta de 4 nano-objetos en forma de paralelepípedos, como se puede observar en la figura [4.1.](#page-41-0) Las nano-estructuras metálicas estudiadas son de plata y tienen dimensiones de 50 nm de ancho, 110 nm de largo y 40 nm de alto, además se encuentran separadas 50 nm entre ellas. Para la simulación, cuyo código se encuentra en el apéndice A, se dividió en casillas cúbicas de 10 nm de lado, además se dividió el material de plata en 4 secciones, una por cada nano-estructura las cuales, como ya se explicó, fueron de relativamente fácil declaración en el código dadas sus fronteras planas.

Se utilizó un haz incidente de  $\lambda = 590$  nm y se utilizó un valor para la constante dieléctrica de las nano-partículas de  $\epsilon = -16 + 0.14i$  para la frecuencia utilizada[\[18\]](#page-73-1). Además, se tomó una tasa de decaimiento del qubit sin interacción con los plasmones de  $\Gamma_0 = 18MHz[4]$  $\Gamma_0 = 18MHz[4]$ , el momento dipolar del qubit se supone orientado en la dirección  $X$ .

Al calcular el campo eléctrico y con el objetivo de minimizar los tiempos de simulación se dividió el proceso de cómputo en dos partes principales: La primera parte, en que se define un espacio de tamaño justo para contener el total de las nano-estructuras, se encarga de calcular el tensor de Green usando el método ya explicado, generando los archivos correspondientes a cada componente del tensor. Un segundo método en el que se define de tamaño mayor, tres casillas más a cada lado en las direcciones X e Y y una más hacia arriba en Z el cual se encarga de calcular el campo eléctrico a partir de lo obtenido en la etapa anterior. Esta simplicación es posible gracias a que para calcular en campo eléctrico resultante del sistema completo se requiere únicamente conocer el tensor de Green en el interior de las nano-partículas [\[13\]](#page-73-0).

Desafortunadamente no sucede lo mismo al intentar calcular la tasa de decaimiento, dado que esta depende del valor de los términos diagonales del tensor de Green para el lugar en que se sitúa el qubit, de forma que al intentar calcular esta cantidad se requirieron tiempos de simulación más largos o un menor tamaño del espacio en que se calculaba.

El qubit es ubicado 50 nm por encima de dichas nano-estructuras. La posición del quibit en el plano XY a esta altura se varió para observar los distintos acoples entre la superficie plasmónica y este. Se calcularon en cada una de esas posiciones la función  $g^{(2)}(\tau)$  y el espectro de emisión para detectar el triplete de Mollow. La razón de escoger esta distancia entre el qubit y las superficies plasmónicas es porque, si se situa a menos de 30 nm aún mientras el campo eléctrico presenta un gran ensanchamiento la tasa de decaimiento del qubit también es muy grande obteniendo un coeficiente de optimalidad R bajo, de forma que no es posible ver los fenómenos de interés. Si por el contrario el qubit es situado muy lejos de la superficie plasmónica, más allá de 100  $nm$ , tanto el campo eléctrico como la tasa de decaimiento son pequeños obteniendo de nuevo un coeficiente de optimalidad  $R$  bajo. El triplete de Mollow se presenta debido a que el sistema de dos niveles presenta un desdoblamiento pasando a estar constituido por cuatro niveles cuyas diferencias energéticas son proporcionales a la frecuencia de Rabi  $\Omega_r$ , es decir, al acople que presenta el qubit con el campo incidente. En la figura [4.2](#page-45-0) se presenta un esquema de dicho fenómeno tomado de ??.

En las figuras [4.3](#page-45-1) a [4.5](#page-46-0) se observan las componentes  $X, Y, Z$  respectivamente del campo eléctrico a 50 nm de la superficie de las nano-estructuras, plano en donde está ubicado el qubit. Se han graficado las curvas de nivel en cada una de las componentes del campo normalizadas con la amplitud del campo incidente.

En las figuras [4.6](#page-46-1) a [4.8](#page-47-0) se observan las tasas de componentes  $X, Y, Z$  del decaimiento del qubit dependiendo del lugar en que se encuentre a una distancia de 50 nm de la superficie plasmónica. En estas gráficas también se presentan las curvas de nivel. esta vez de la tasa de decaimiento para un qubit cuyo momento dipolar se encuentra en la dirección señalada y normalizada con la tasa de decaimiento espontanea.

En las figuras [4.9](#page-47-1) a [4.11](#page-48-0) se observan los coeficientes de optimalidad  $R_{\alpha}$  en las direcciones  $X, Y, Z$  respectivamente

Para calcular la función de correlación de segundo orden y el espectro de emi-sión espontánea del qubit en los lugares estudiados, mostrados en la figura [4.12,](#page-48-1) se tomaron los valores del campo eléctrico y de la tasa de decaimiento del qubit en dicho lugar en la componente X, las componentes Y y  $Z$  se ignoran dado a que no contribuyen en la uorescencia de resonancia dada la dirección del momento dipolar del quibit. Utilizando las ecuaciones [4.3](#page-40-0) y [4.2](#page-40-1) se obtuvieron las funciones mostradas en las guras [4.13](#page-49-0) a [4.24](#page-51-0) para cada uno de los puntos etiquetados en [4.12](#page-48-1)

#### 4.3. Discusión de resultados

El arreglo de las cuatro nano-estructuras metálicas genera lugares específicos, especialmente en el intermedio de ellas, en los que se obtiene un gran ensanchamiento del campo cercano mientras que mantiene una tasa de decaimiento del qubit poco modicada; esta condición se cumple, para este sistema, cuando el qubit se ubica a una distancia a las nano-estructuras de entre 30 y 100 nm. Debido a esta razón se escogió el estudio a 50 nm, distancia que permite apreciar el triplete de Mollow y el mejoramiento del fenómeno de antiagrupamiento presente en la función de correlación de segundo orden. Cabe resaltar que se espera que los picos laterales del triplete tengan una tercera parte de la altura del central[\[6\]](#page-72-2).

En las figuras de campo eléctrico se observa que en la dirección Y no se logra un gran ensanchamiento del campo de tal forma que  $\Omega_R$  es pequeña. En contraste al comportamiento el Y, en la dirección  $Z$  se presenta un ensanchamiento del campo pero también se presenta un incremento en la tasa de decaimiento en esta dirección de forma que el coeficiente de optimalidad R no es muy grande. De forma que un

qubit cuyo momento dipolar se encuentre paralelo a alguna de estas dos direcciones no presentará uorescencia de resonancia [\[4\]](#page-72-1), por dicha razón, como ya se señaló, se ha escogido alinear el momento dipolar de qubit en la dirección X. Esta diferencia en la dirección más favorable es debido a que las nano-estrucutras al presentar diferentes dimensiones en cada componente, su comportamiento al incidir el campo con la longitud de onda estudiada será distinto, por dicha razón la distribución de los campos en las direcciones  $X, Y, Y$ , pese a que la dos son normales al vector de onda, son considerablemente distintas de donde se puede inferir que la resonancia plasmónica se presenta en la dirección X..

Además se observa una clara dependencia de la posición relativa a las nanoestructuras plasmónicas que presenta tanto el campo eléctrico como la tasa de decaimiento del qubit, modificando así la función de correlación de segundo orden y el espectro de emisón espontánea de un qubit ubicado en alguno de estos lugares. Este último fenómeno no se presenta en un sistema con la misma intensidad del haz incidente sin la presencia de superficies plasmónicas [\[4\]](#page-72-1).

Es claro que la separación entre los picos del triplete muestra una gran dependencia del lugar en que el qubit se ubique alrededor de las nano-partículas metálicas, hecho que es de esperarse dada su naturaleza dependiente del valor de  $\Omega_R$ . Cabe resaltar que las mayores diferencias para las funciones de correlación de segundo orden y del espectro de emisión del qubit se encuentran al comparar los puntos 1 y 3, lo cual es coherente dado que en 1 es en donde el coeciente de optimalidad es mínimo mientras que en 3 es máximo de los lugares estudiados. Además, dada la similitud en los coeficientes de optimalidad, para los puntos  $3, 4, y, 5$  se obtuvieron funciones bastante similares.

De las gráficas para el campo eléctrico es claro que el efecto plasmónico sobre este es de focalizar el campo en algunos sectores del espacio [\[19\]](#page-73-2), hecho que, si bien es un fenómeno conocido muy bien desde alrededor de 1950 [\[20\]](#page-73-3), recientemente ha creado gran interés dado que se tiene la necesidad de lograr controlar los campos en distancias sub-longitud de onda con el objetivo de continuar miniaturizando y acelerando la tecnología [\[21\]](#page-73-4), como por ejemplo la fabricación de guías de ondas plasmónicas [\[22\]](#page-74-0).

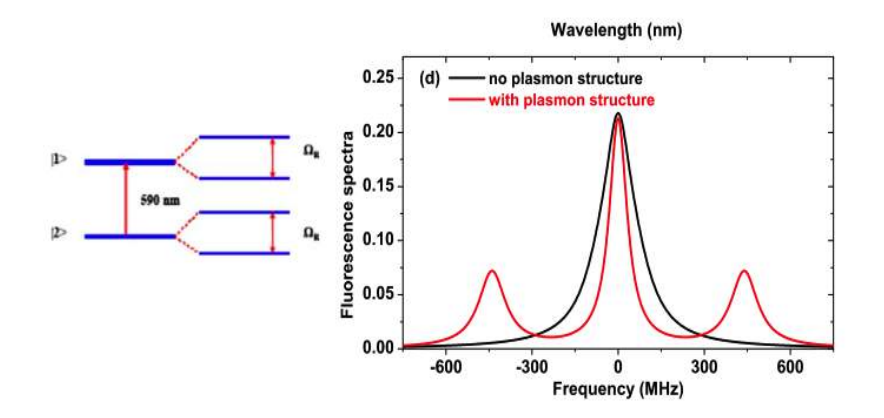

<span id="page-45-0"></span>Figura 4.2: Esquema y espectro de un qubit en resonancia con una estructura plasmónica tomada de [\[4\]](#page-72-1)

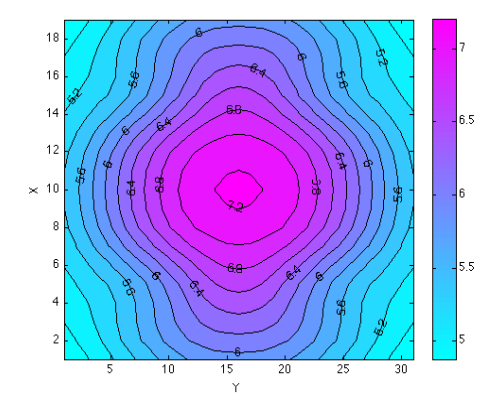

<span id="page-45-1"></span>Figura 4.3: Componente X del campo eléctrico. Escala 1:10 nm.

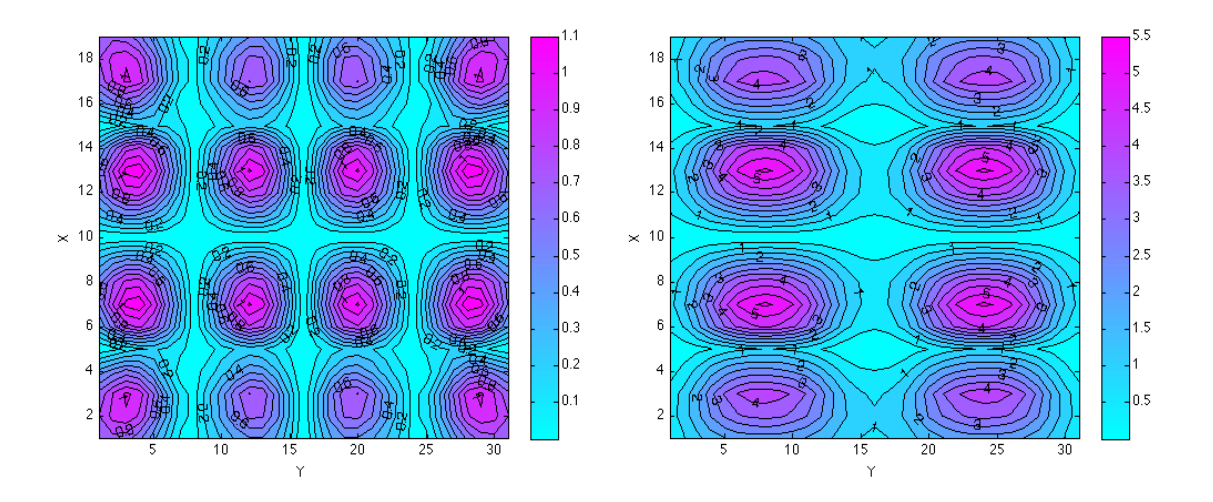

Figura 4.4: Componente Y del campo eléctrico. Escala 1:10 nm.

<span id="page-46-0"></span>Figura 4.5: Componente Z del campo eléctrico. Escala 1:10 nm.

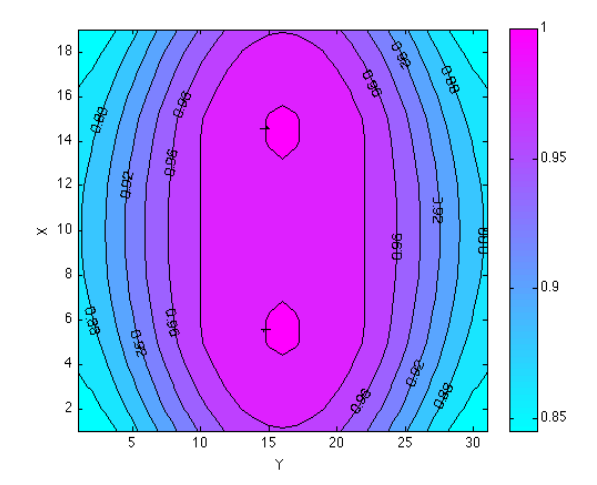

<span id="page-46-1"></span>Figura 4.6: Componente X de la tasa de decaimiento Γ. Escala 1:10 nm.

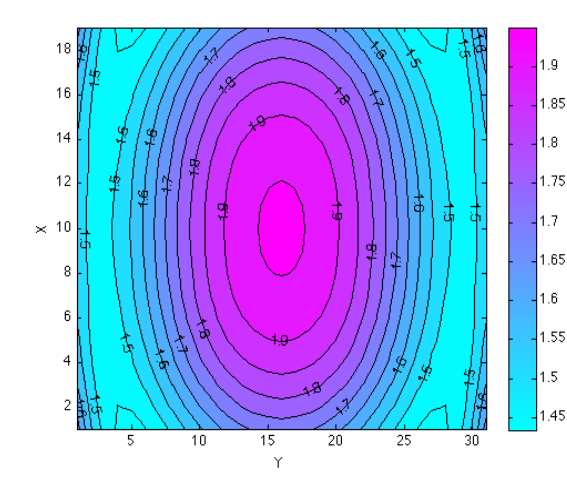

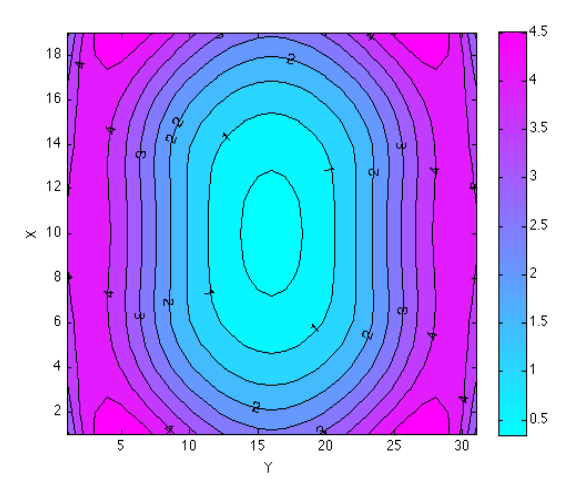

Figura 4.7: Componente Y de la tasa de decaimiento Γ. Escala 1:10 nm.

<span id="page-47-0"></span>Figura 4.8: Componente Z de la tasa de decaimiento Γ. Escala 1:10 nm.

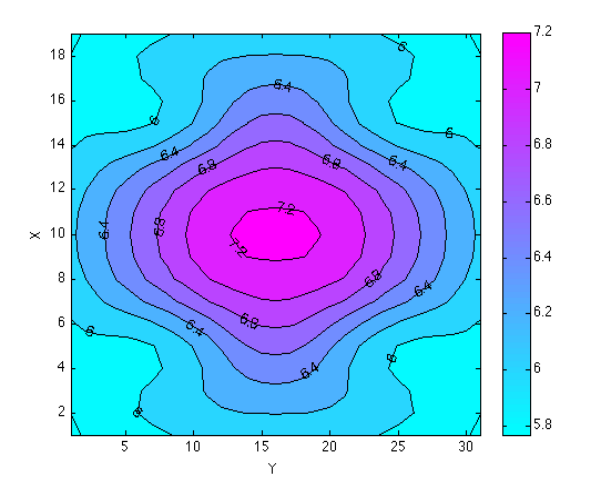

<span id="page-47-1"></span>Figura 4.9: Componente  $X$  del coeficiente de optimalidad  $R$ . Escala 1:10 nm.

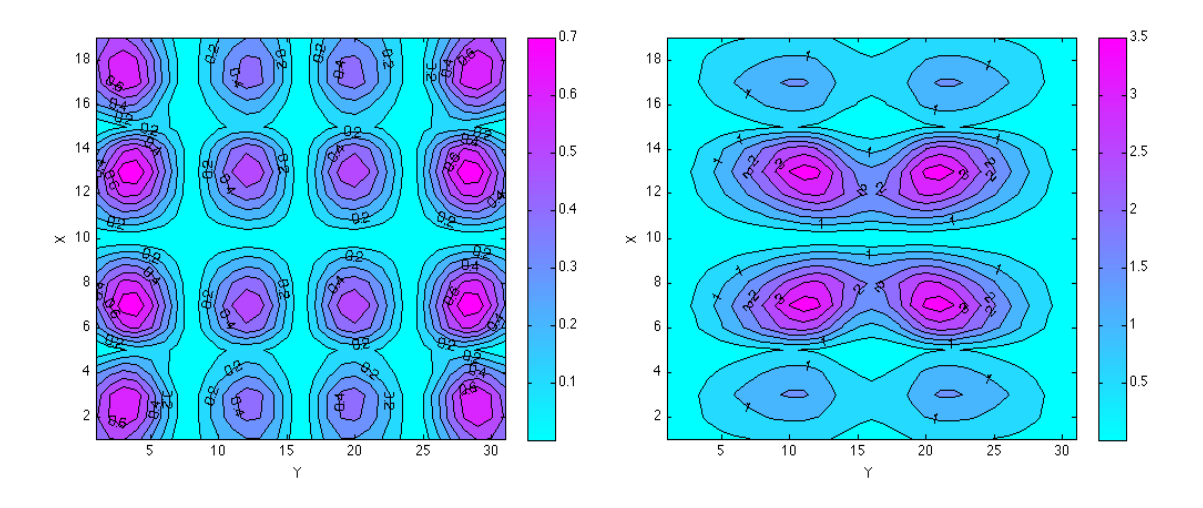

Figura 4.10: Componente  $Y$  del coeficiente de optimalidad R. Escala 1:10 nm.

<span id="page-48-0"></span>Figura 4.11: Componente  $\boldsymbol{Z}$  del coeficiente de optimalidad R. Escala 1:10  $\it{nm}.$ 

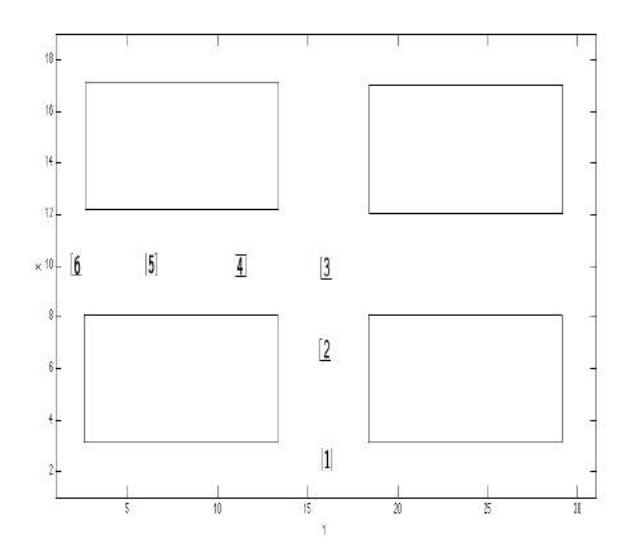

<span id="page-48-1"></span>Figura 4.12: Lugares seleccionados para medir  $g^{(2)}(\tau)$  y el espectro de emisión.

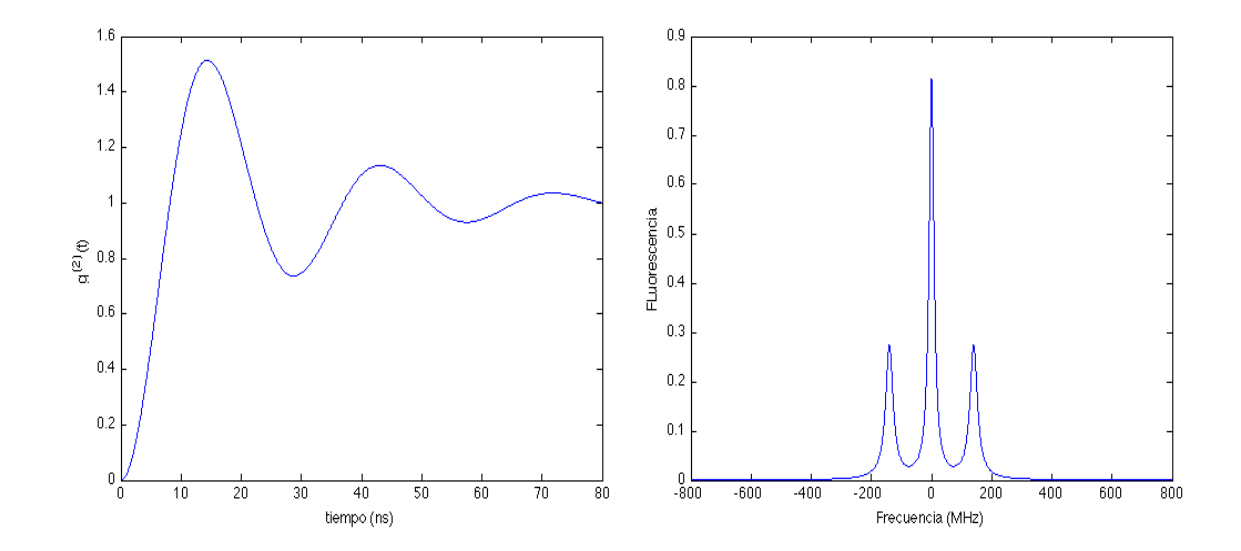

<span id="page-49-0"></span>Figura 4.13: Función de coherencia de segundo orden,  $g^{(2)}$ , para el qubit ubicado en la posición 1.

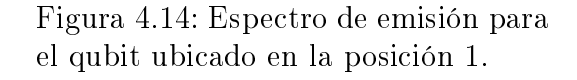

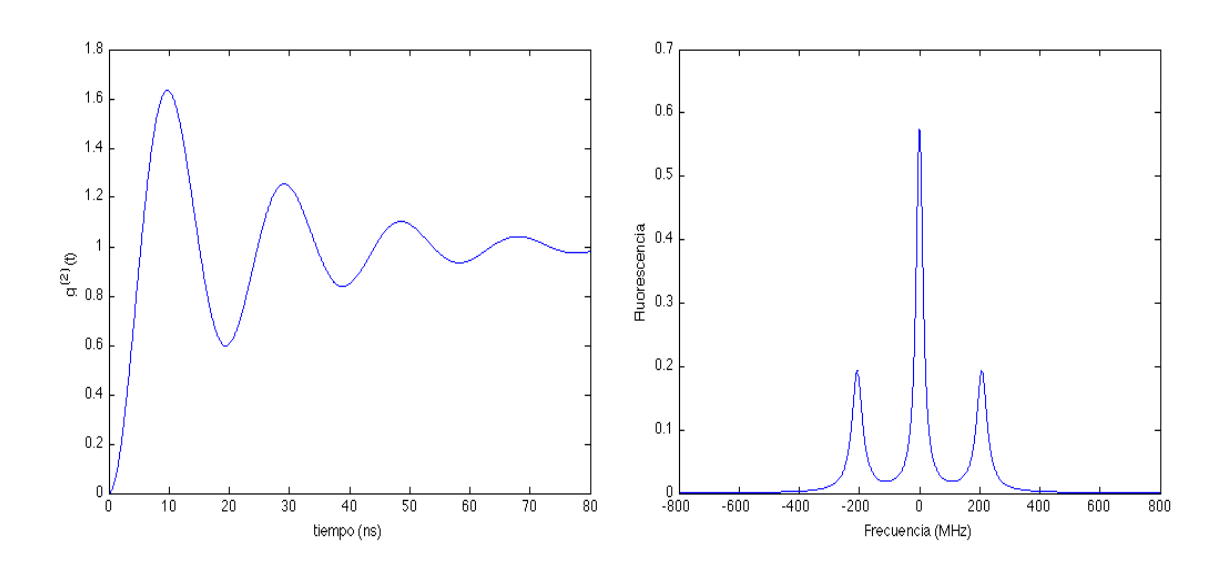

Figura 4.15: Función  $g^{(2)}$  para el qubit ubicado en la posición 2.

Figura 4.16: Espectro de emisión para el qubit ubicado en la posición 2.

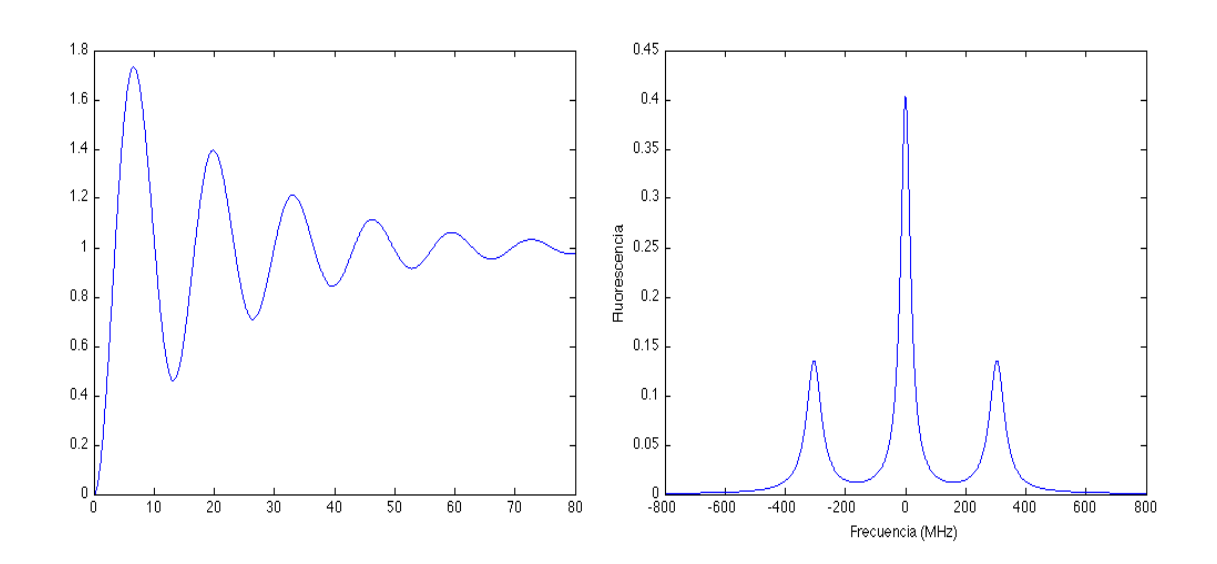

Figura 4.17: Función  $g^{(2)}$  para el qubit ubicado en la posición 3.

Figura 4.18: Espectro de emisión para el qubit ubicado en la posición 3.

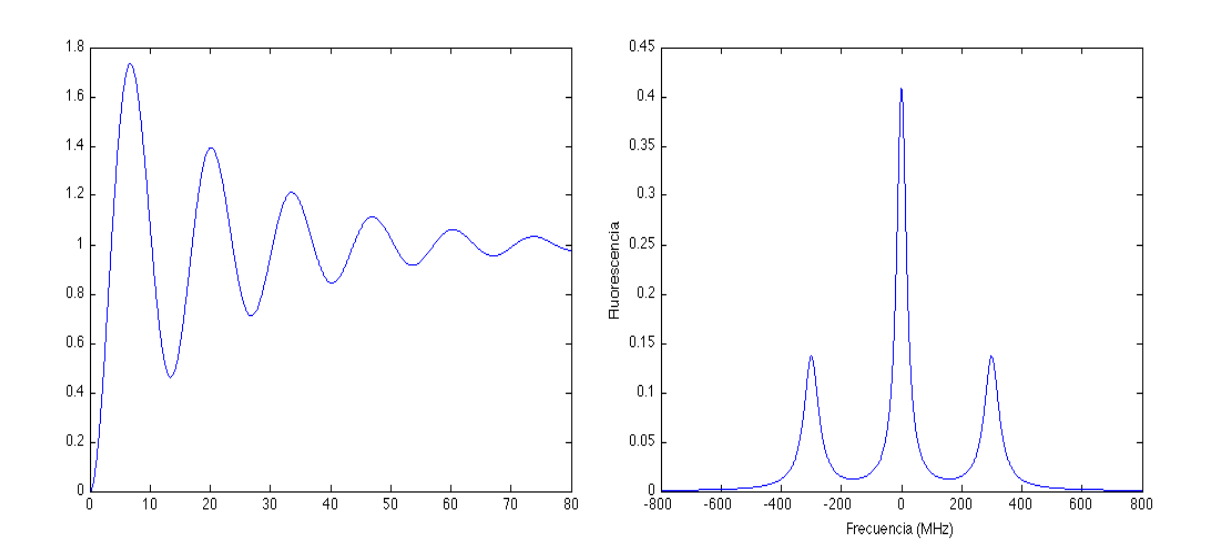

Figura 4.19: Función  $g^{(2)}$  para el qubit ubicado en la posición 4.

Figura 4.20: Espectro de emisión para el qubit ubicado en la posición 4.

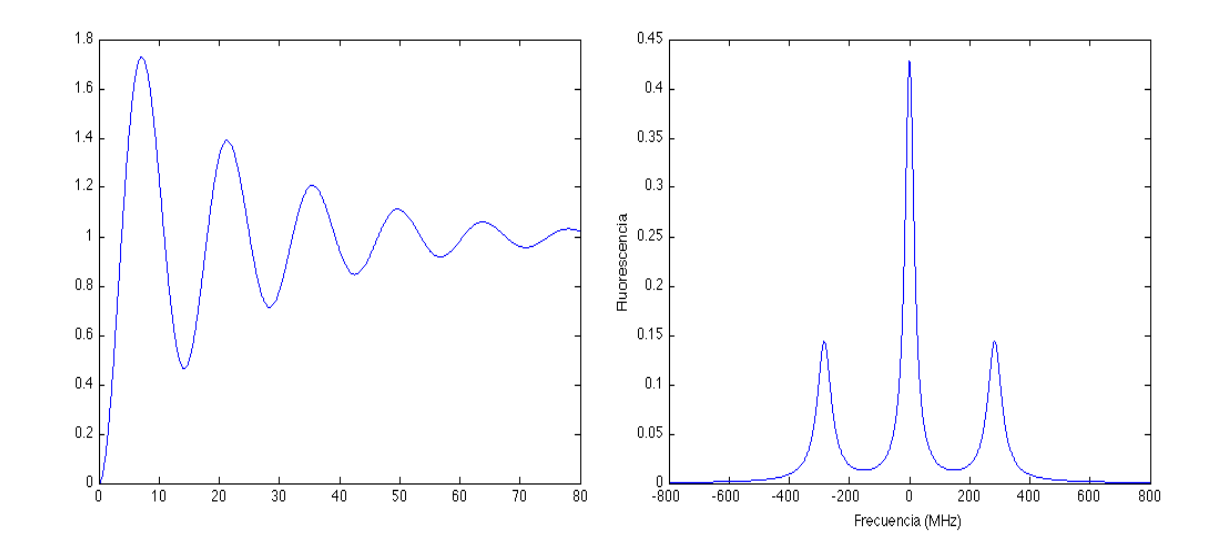

Figura 4.21: Función  $g^{(2)}$  para el qubit ubicado en la posición 5.

Figura 4.22: Espectro de emisión para el qubit ubicado en la posición 5.

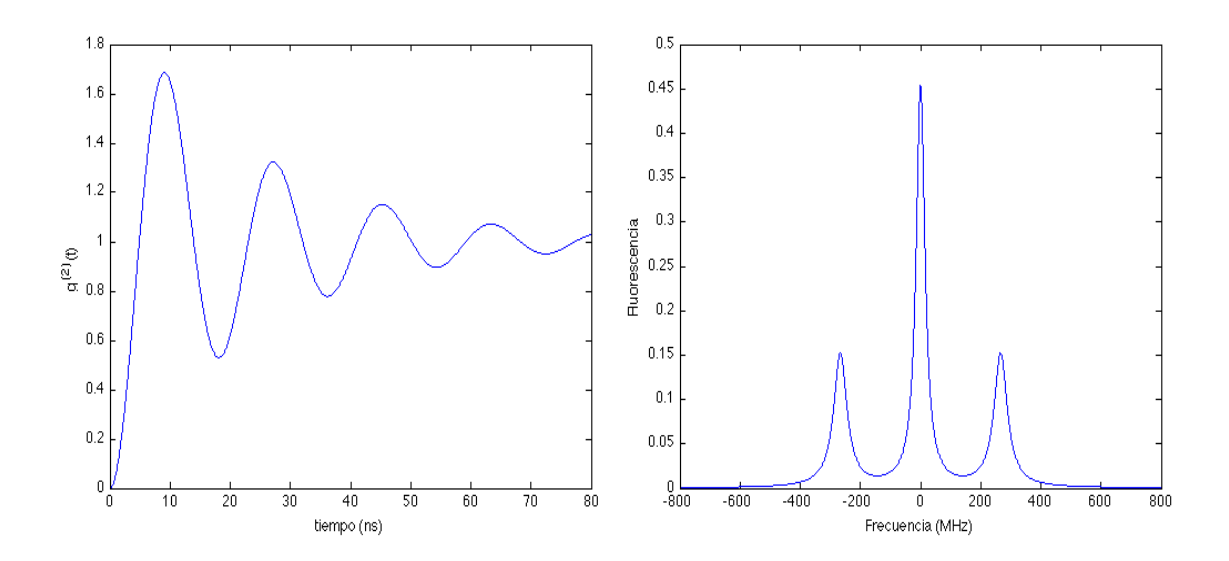

Figura 4.23: Función  $g^{(2)}$  para el qubit ubicado en la posición 6.

<span id="page-51-0"></span>Figura 4.24: Espectro de emisión para el qubit ubicado en la posición 6.

# Capítulo 5

## Conclusiones

- A lo largo del estudio durante este proyecto de grado se profundizó ampliamente en los conocimientos de la Óptica Cuántica como una poderosa herramienta para el análisis que describa correctamente el comportamiento de sistemas nano-métricos interactuando con fotones, permitiendo el análisis de fenómenos como el triplete de Mollow o el antiagrupamiento de fotones presentes en un qubit que experimenta fluorescencia de resonancia al hacer incidir un haz de luz cercano a su frecuencia de resonancia, ya que ninguno de estos efectos es predicho al hacer un análisis semi-clásico como el descrito en el capítulo 2.
- A partir de los resultados obtenidos para la función de correlación de segundo orden y del espectro de emisión de fluorescencia de resonancia del qubit en el sistema estudiado, es claro que la presencia de materiales metálicos que sustentan plasmones superficiales cerca a un qubit, afecta considerablemente la estadística de los fotones emitidos por este último. Esto debido principalmente al ensanchamiento del campo cercano.
- $\bullet$  Se logró un entendimiento claro de la naturaleza del plasmón superficial y sus consecuencias en sistemas óptico-cuánticos. Esta área de investigación representa un campo de gran crecimiento en la actualidad dada su gran rango de aplicaciones en sistemas ópticos, como el de modificar la estadística de los fotones emitidos por un qubit. Este conocimiento permitirá realizar posteriores avances en el tema de la plasmónica y sus aplicaciones como medio de desarrollo

de la opto-electrónica [\[23\]](#page-74-1).

- La técnica del tensor de Green, ampliamente utilizada en el análisis de sistemas de la óptica cuántica, fue implementado con resultados satisfactorios para el análisis de nano-sistemas plasmónicos. El manejo de esta técnica permite el análisis de un amplio rango de sistemas de óptica cuántica de forma que se cuenta con una herramienta de gran utilidad para el modelamiento de otros sistemas de interés [\[24\]](#page-74-2)
- Se utilizaron medios computacionales avanzados para realizar un análisis de sistemas físicos de gran complejidad matemática. Medios que permitieron el análisis de los nano-sistemas plasmónicos para los cuales no es posible lograr una solución analítica debido a su compleja geometría y gran cantidad de variables. Además, se aprovechó inmensamente el cluster de la Universidad lo cual aceleró los procesos de simulaciones al permitir correr los programas de forma autónoma.

## Apéndice A

# Programa Fortran para el cálculo del tensor de Green

```
program metodo
implicit none
 integer x1,y1,z1,xp,yp,zp,p,cubosx,cubosy,cubosz,i,j,k,l,m,n
 integer x1R,y1R,z1R,xpR,ypR,zpR,zF,zC
  parameter(zF=4)
  parameter(zC=5)
 integer meshx1,meshy1,meshz1,ia,ja, esVacio
 integer xmesh,ymesh,zmesh,xpmesh,ypmesh,zpmesh
 integer meshx2,meshy2,meshz2
 integer Inmeshx1,Inmeshy1,Inmeshz1,Inmeshx2,Inmeshy2,Inmeshz2
 integer Inmeshx3,Inmeshy3,Inmeshz3,meshx3,meshy3,meshz3
 integer Inmeshx4,Inmeshy4,Inmeshz4,meshx4,meshy4,meshz4
 parameter(cubosx = 15)
 parameter(cubosy = 27)
 parameter(cubosz = 5)
```
!Se definen las distintas secciones de las nano-estructuras

```
parameter(Inmeshx1 = 1)
parameter(Inmeshy1 = 1)
parameter(Inmeshz1 = 1)
parameter(meshx1 = 5)
parameter(meshy1 = 11)
parameter(meshz1 = 4)
parameter(Inmeshx2 = 1)
parameter(Inmeshy2 = 17)
parameter(Inmeshz2 = 1)
parameter(meshx2 = 5)parameter(meshy2 = 11)
parameter(meshz2 = 4)
parameter(Inmeshx3 = 11)
parameter(Inmeshy3 = 1)
parameter(Inmeshz3 = 1)
parameter(meshx3 = 5)
parameter(meshy3 = 11)
parameter(meshz3 = 4)
parameter(Inmeshx4 = 11)
parameter(Inmeshy4 = 17)
parameter(Inmeshz4 = 1)
parameter(meshx4 = 5)
parameter(meshy4 = 11)
parameter(meshz4 = 4)
```

```
complex(8) A(9,9),b(9),x(9), const,rnorm, eS, prueba(9),integral(3)
complex(8) c2,c3,c4,gmAx1,gmAx2,gmAx3,gmAy1,gmAy2,gmAy3,gmAz1,gmAz2,gmAz3
parameter(eS = (-15, 0.14))
```

```
real pi, delta, konda,e0,dist,dist2
parameter(e0 = 1)parameter(pi = 3.141592654)
parameter(delta = 1)
```

```
parameter(konda = 0.1064947)
```

```
complex(8) gx1(cubosx,cubosy,cubosz)
complex(8) gx2(cubosx,cubosy,cubosz)
complex(8) gx3(cubosx,cubosy,cubosz)
complex(8) gy1(cubosx,cubosy,cubosz)
complex(8) gy2(cubosx,cubosy,cubosz)
complex(8) gy3(cubosx,cubosy,cubosz)
complex(8) gz1(cubosx,cubosy,cubosz)
complex(8) gz2(cubosx,cubosy,cubosz)
complex(8) gz3(cubosx,cubosy,cubosz)
```

```
complex(8) gMemx1(cubosx,cubosy,cubosz,cubosx,cubosy,cubosz)
complex(8) gMemx2(cubosx,cubosy,cubosz,cubosx,cubosy,cubosz)
complex(8) gMemx3(cubosx,cubosy,cubosz,cubosx,cubosy,cubosz)
complex(8) gMemy1(cubosx,cubosy,cubosz,cubosx,cubosy,cubosz)
complex(8) gMemy2(cubosx,cubosy,cubosz,cubosx,cubosy,cubosz)
complex(8) gMemy3(cubosx,cubosy,cubosz,cubosx,cubosy,cubosz)
complex(8) gMemz1(cubosx,cubosy,cubosz,cubosx,cubosy,cubosz)
complex(8) gMemz2(cubosx,cubosy,cubosz,cubosx,cubosy,cubosz)
complex(8) gMemz3(cubosx,cubosy,cubosz,cubosx,cubosy,cubosz)
```

```
complex(8) gmx1(cubosx,cubosy,cubosz)
complex(8) gmx2(cubosx,cubosy,cubosz)
complex(8) gmx3(cubosx,cubosy,cubosz)
complex(8) gmy1(cubosx,cubosy,cubosz)
complex(8) gmy2(cubosx,cubosy,cubosz)
```

```
complex(8) gmy3(cubosx,cubosy,cubosz)
complex(8) gmz1(cubosx,cubosy,cubosz)
complex(8) gmz2(cubosx,cubosy,cubosz)
complex(8) gmz3(cubosx,cubosy,cubosz)
complex(8) gNx1(cubosx,cubosy,cubosz)
complex(8) gNx2(cubosx,cubosy,cubosz)
complex(8) gNx3(cubosx,cubosy,cubosz)
complex(8) gNy1(cubosx,cubosy,cubosz)
complex(8) gNy2(cubosx,cubosy,cubosz)
complex(8) gNy3(cubosx,cubosy,cubosz)
complex(8) gNz1(cubosx,cubosy,cubosz)
complex(8) gNz2(cubosx,cubosy,cubosz)
complex(8) gNz3(cubosx,cubosy,cubosz)
```

```
complex(8) g0x1(cubosx,cubosy,cubosz)
complex(8) g0x2(cubosx,cubosy,cubosz)
complex(8) g0x3(cubosx,cubosy,cubosz)
complex(8) g0y1(cubosx,cubosy,cubosz)
complex(8) g0y2(cubosx,cubosy,cubosz)
complex(8) g0y3(cubosx,cubosy,cubosz)
complex(8) g0z1(cubosx,cubosy,cubosz)
complex(8) g0z2(cubosx,cubosy,cubosz)
complex(8) g0z3(cubosx,cubosy,cubosz)
```
complex(8) gx1p,gx2p,gx3p,gy1p,gy2p,gy3p,gz1p,gz2p,gz3p

!Primero se define G en el vacio

do  $119$   $x1R = 1$ , cubosx

59

```
do 229 y1R = 1, cubosy
do 33 z1R = 1, cubosz
do 44 xpR = 1, cubosx
do 55 ypR = 1, cubosy
do 66 zpR = 1, cubosz
x1=x1Ry1=y1Rz1=z1R
xp=xpR
yp=ypR
zp=zpR
!Se realiza el salto a la distancia zF predefinida
if(z1R.GE.zC) z1=z1R+zF
if(zpR.GE.zC) zp=zpR+zF
  dist2 = (x1-xp)*2 + (y1-yp)*2 + (z1-zp)*2if(dist2.GT.0) then
dist = \text{SQRT}(\text{dist2})c2 = (1 - ((0,1)*3*konda*dist)) * (konda**2*dist2)c3 = (-3 + (0,1)*3*konda*dist + konda**2*dist2)/((konda**2)*(dist2**2))c4 = (CEXP((0,1)*konda*dist))/(4*pi*dist)gx1p = -(1 - c2 - c3*(x1 - xp)*(x1 - xp))*c4gx2p = -(-c3*(x1 - xp)*(y1 - yp))*c4gx3p = -(-c3*(x1 - xp)*(z1 - zp))*c4
```

```
gy1p = -(-c3*(y1 - yp)*(x1 - xp)) *c4gy2p = -(1 - c2 - c3*(y1 - yp)*(y1 - yp))*c4gy3p = -(-c3*(y1 - yp)*(z1 - zp))*c4gz1p = -(-c3*(z1 - zp)*(x1 - xp))*c4gz2p = -(-c3*(z1 - zp)*(y1 - yp))*c4gz3p = -(1 - c2 - c3*(z1 - zp)*(z1 - zp))*c4
```
else

```
gx1p = (1,0)/(3*(0,1)*e0)gx2p = (0,0)gx3p = (0,0)gy1p = (0,0)gy2p = (1,0)/(3*(0,1)*e0)gy3p = (0,0)gz1p = (0,0)gz2p = (0,0)gz3p = (1,0)/(3*(0,1)*e0)
```
endif

```
gMemx1(x1R,y1R,z1R,xpR,ypR,zpR) = gx1pgMemx2(x1R,y1R,z1R,xpR,ypR,zpR) = gx2pgMemx3(x1R,y1R,z1R,xpR,ypR,zpR) = gx3pgMemy1(x1R,y1R,z1R,xpR,ypR,zpR) = gy1pgMemy2(x1R,y1R,z1R,xpR,ypR,zpR) = gy2pgMemy3(x1R,y1R,z1R,xpR,ypR,zpR) = gy3pgMemz1(x1R,y1R,z1R,xpR,ypR,zpR) = gz1p
gMemz2(x1R,y1R,z1R,xpR,ypR,zpR) = gz2pgMemz3(x1R,y1R,z1R,xpR,ypR,zpR) = gz3p
```
66 continue

```
55 continue
44 continue
33 continue
229 continue
119 continue
!Inicia el proceso iterativo
do 10 xmesh = 1, cubosxdo 11 ymesh = 1, cubosy
do 12 zmesh = 1,cubosz
! Se comprueba que el punto x1,y1,z1 este dentro de la nano-estructura
if(xmesh.GE.Inmeshx1.AND.ymesh.GE.Inmeshy1.AND&
.zmesh.GE.Inmeshz1.AND.&
xmesh.LE.(Inmeshx1+meshx1-1).AND.&
ymesh.LE.(Inmeshy1+meshy1-1).AND.&
zmesh.LE.(Inmeshz1+meshz1-1)) go to 45
if(xmesh.GE.Inmeshx2.AND.ymesh.GE.Inmeshy2.AND.&
zmesh.GE.Inmeshz2.AND.&
xmesh.LE.(Inmeshx2+meshx2-1).AND.&
ymesh.LE.(Inmeshy2+meshy2-1).AND.&
zmesh.LE.(Inmeshz2+meshz2-1)) go to 45
if(xmesh.GE.Inmeshx3.AND.ymesh.GE.Inmeshy3.AND.&
zmesh.GE.Inmeshz3.AND.&
xmesh.LE.(Inmeshx3+meshx3-1).AND.&
ymesh.LE.(Inmeshy3+meshy3-1).AND.&
zmesh.LE.(Inmeshz3+meshz3-1)) go to 45
```

```
if(xmesh.GE.Inmeshx4.AND.ymesh.GE.Inmeshy4.AND.&
zmesh.GE.Inmeshz4.AND.&
xmesh.LE.(Inmeshx4+meshx4-1).AND.&
ymesh.LE.(Inmeshy4+meshy4-1).AND.&
zmesh.LE.(Inmeshz4+meshz4-1)) go to 45
  esVacio = 1
  go to 47
  45 continue
esVacio = 0
 const = delta* eS*(konda**2)!usando dos subrutinas se resuelve el punto inicial de la iteracion
!los G de tipo ri,ri
do 1010 ia = 1,9
  do 1020 ja = 1,9
    A(ia,ja) = (0,0)1020 continue
 1010 continue
gNx1(xmesh,ymesh,zmesh) = gMemx1(xmesh,ymesh,zmesh,xmesh,ymesh,zmesh)
gNx2(xmesh,ymesh,zmesh) = gMemx2(xmesh,ymesh,zmesh,xmesh,ymesh,zmesh)
gNx3(xmesh,ymesh,zmesh) = gMemx3(xmesh,ymesh,zmesh,xmesh,ymesh,zmesh)
gNy1(xmesh,ymesh,zmesh) = gMemy1(xmesh,ymesh,zmesh,xmesh,ymesh,zmesh)
gNy2(xmesh,ymesh,zmesh) = gMemy2(xmesh,ymesh,zmesh,xmesh,ymesh,zmesh)
```

```
gNy3(xmesh,ymesh,zmesh) = gMemy3(xmesh,ymesh,zmesh,xmesh,ymesh,zmesh)
gNz1(xmesh,ymesh,zmesh) = gMemz1(xmesh,ymesh,zmesh,xmesh,ymesh,zmesh)
gNz2(xmesh,ymesh,zmesh) = gMemz2(xmesh,ymesh,zmesh,xmesh,ymesh,zmesh)
gNz3(xmesh,ymesh,zmesh) = gMemz3(xmesh,ymesh,zmesh,xmesh,ymesh,zmesh)
```

```
A(1,1) = gNx1(xmesh,ymssh,zmesh)*const + 1A(4,4) = A(1,1)A(7,7) = A(1,1)A(1,2) = gNx2(xmesh,ymesh,zmesh)*constA(4,5) = A(1,2)A(7,8) = A(1,2)A(1,3) = gNx3(xmesh,ymesh,zmesh)*constA(4,6) = A(1,3)A(7, 9) = A(1, 3)A(2,1) = gNy1(xmesh,ymesh,zmesh)*constA(5,4) = A(2,1)A(8,7) = A(2,1)A(2,2) = gNy2(xmesh,ymesh,zmesh)*const + 1A(5,5) = A(2,2)A(8,8) = A(2,2)A(2,3) = gNy3(xmesh, ymesh, zmesh) * const
A(5,6) = A(2,3)A(8,9) = A(2,3)A(3,1) = gNz1(xmesh,ymesh,zmesh)*constA(6,4) = A(3,1)A(9,7) = A(3,1)A(3,2) = gNz2(xmesh,ymesh,zmesh)*constA(6,5) = A(3,2)A(9,8) = A(3,2)A(3,3) = gNz3(xmesh, ymesh, zmesh)*const + 1A(6,6) = A(3,3)A(9,9) = A(3,3)
```

```
do 13 xpmesh = 1, cubosx
do 14 ypmesh = 1, cubosy
do 15 zpmesh = 1, cubosz
```

```
gNx1(xpmesh,ypmesh,zpmesh) = gMemx1(xmesh,ymesh,zmesh,xpmesh,ypmesh,zpmesh)
gNx2(xpmesh,ypmesh,zpmesh) = gMemx2(xmesh,ymesh,zmesh,xpmesh,ypmesh,zpmesh)
gNx3(xpmesh,ypmesh,zpmesh) = gMemx3(xmesh,ymesh,zmesh,xpmesh,ypmesh,zpmesh)
gNy1(xpmesh,ypmesh,zpmesh) = gMemy1(xmesh,ymesh,zmesh,xpmesh,ypmesh,zpmesh)
gNy2(xpmesh,ypmesh,zpmesh) = gMemy2(xmesh,ymesh,zmesh,xpmesh,ypmesh,zpmesh)
gNy3(xpmesh,ypmesh,zpmesh) = gMemy3(xmesh,ymesh,zmesh,xpmesh,ypmesh,zpmesh)
gNz1(xpmesh,ypmesh,zpmesh) = gMemz1(xmesh,ymesh,zmesh,xpmesh,ypmesh,zpmesh)
gNz2(xpmesh,ypmesh,zpmesh) = gMemz2(xmesh,ymesh,zmesh,xpmesh,ypmesh,zpmesh)
gNz3(xpmesh,ypmesh,zpmesh) = gMemz3(xmesh,ymesh,zmesh,xpmesh,ypmesh,zpmesh)
```

```
b(1) = gNx1(xpmesh,ypmesh,zpmesh)b(2) = gNy1(xpmesh,ypmesh,zpmesh)b(3) = gNz1(xpmesh,ypmesh,zpmesh)
b(4) = gNx2(xpmesh,ypmesh,zpmesh)
b(5) = gNy2(xpmesh,ypmesh,zpmesh)
b(6) = gNz2(xpmesh,ypmesh,zpmesh)b(7) = gNx3(xpmesh,ypmesh,zpmesh)
b(8) = gNy3(xpmesh,ypmesh,zpmesh)b(9) = gNz3(xpmesh,ypmesh,zpmesh)
```

```
call lsqr(A,9,9,b,x,rnorm)
```
- gmx1(xpmesh,ypmesh,zpmesh) = x(1)
- gmy1(xpmesh,ypmesh,zpmesh) = x(2)
- gmz1(xpmesh,ypmesh,zpmesh) = x(3)
- $gmx2(xpmesh,ypmesh,zpmesh) = x(4)$
- $gmy2(xpmesh,ypmesh,zpmesh) = x(5)$

```
gmz2(xpmesh,ypmesh,zpmesh) = x(6)
gmx3(xpmesh,ypmesh,zpmesh) = x(7)
gmy3(xpmesh,ypmesh,zpmesh) = x(8)
gmz3(xpmesh,ypmesh,zpmesh) = x(9)
15 continue
14 continue
13 continue
do 20 x1 = 1, cubosx
do 21 y1 = 1, cubosy
do 22 z1 = 1, cubosz
gmAx1 = gMemx1(x1,y1,z1,xmesh,ymesh,zmesh)
gmAx2 = gMemx2(x1,y1,z1,xmesh,ymesh,zmesh)
gmAx3 = gMemx3(x1,y1,z1,xmesh,ymesh,zmesh)
gmAy1 = gMemy1(x1,y1,z1,xmesh,ymesh,zmesh)
gmAy2 = gMemy2(x1,y1,z1,xmesh,ymesh,zmesh)
gmAy3 = gMemy3(x1,y1,z1,xmesh,ymesh,zmesh)
gmAz1 = gMemz1(x1,y1,z1,xmesh,ymesh,zmesh)
gmAz2 = gMemz2(x1,y1,z1,xmesh,ymesh,zmesh)
gmAz3 = gMemz3(x1,y1,z1,xmesh,ymesh,zmesh)
do 23 xp = 1, cubosx
do 24 yp = 1,cubosy
do 25 zp = 1, cubosz
gx1(xp,yp,zp) = gMemx1(x1,y1,z1,xp,yp,zp)gx2(xp,yp,zp) = gMemx2(x1,y1,z1,xp,yp,zp)gx3(xp,yp,zp) = gMemx3(x1,y1,z1,xp,yp,zp)gy1(xp,yp,zp) = gMemy1(x1,y1,z1,xp,yp,zp)
```
 $gy2(xp,yp,zp) = gMemy2(x1,y1,z1,xp,yp,zp)$ 

```
gy3(xp,yp,zp) = gMemy3(x1,y1,z1,xp,yp,zp)gz1(xp,yp,zp) = gMemz1(x1,y1,z1,xp,yp,zp)gz2(xp,yp,zp) = gMemz2(x1,y1,z1,xp,yp,zp)gz3(xp,yp,zp) = gMemz3(x1,y1,z1,xp,yp,zp)
```
if(x1.EQ.xmesh.AND.y1.EQ.ymesh.AND.z1.EQ.zmesh) then

```
gMemx1(x1,y1,z1,xp,yp,zp) = gmx1(xp,yp,zp)gMemx2(x1,y1,z1,xp,yp,zp) = gmx2(xp,yp,zp)gMemx3(x1,y1,z1,xp,yp,zp) = gmx3(xp,yp,zp)
gMemy1(x1,y1,z1,xp,yp,zp) = gmy1(xp,yp,zp)
gMemy2(x1,y1,z1,xp,yp,zp) = gmy2(xp,yp,zp)
gMemy3(x1,y1,z1,xp,yp,zp) = gmy3(xp,yp,zp)
gMemz1(x1,y1,z1,xp,yp,zp) = gmz1(xp,yp,zp)
gMemz2(x1,y1,z1,xp,yp,zp) = gmz2(xp,yp,zp)gMemz3(x1,y1,z1,xp,yp,zp) = gmz3(xp,yp,zp)
```
else

```
const = delta* eS*(konda**2)
```

```
gx1p = gx1(xp,yp,zp) - &const*(gmAx1*gmx1(xp,yp,zp) +&
      gmAx2*gmy1(xp,yp,zp) +&
      gmAx3*gmz1(xp,yp,zp))
gx2p = gx2(xp,yp,zp) - xconst*(gmAx1*gmx2(xp,yp,zp) +&
    gmAx2*gmy2(xp,yp,zp) +&
    gmAx3*gmz2(xp,yp,zp))
gx3p = gx3(xp,yp,zp) - &const*(gmAx1*gmx3(xp,yp,zp) +&
   gmAx2*gmy3(xp,yp,zp) +&
```

```
gmAx3*gmz3(xp,yp,zp))
gy1p = gy1(xp, yp, zp) - &const*(gmAy1*gmx1(xp,yp,zp) +&
   gmAy2*gmy1(xp,yp,zp) +&
   gmAy3*gmz1(xp,yp,zp))
gy2p = gy2(xp, yp, zp) - &const*(gmAy1*gmx2(xp,yp,zp) +&
  gmAy2*gmy2(xp,yp,zp) +&
  gmAy3*gmz2(xp,yp,zp))
gy3p = gy3(xp,yp,zp) -&
  const*(gmAy1*gmx3(xp,yp,zp) +&
  gmAy2*gmy3(xp,yp,zp) +&
  gmAy3*gmz3(xp,yp,zp))
gz1p = gz1(xp, yp, zp) - &const*(gmAz1*gmx1(xp,yp,zp) +&
  gmAz2*gmy1(xp,yp,zp) +&
  gmAz3*gmz1(xp,yp,zp))
gz2p = gz2(xp, yp,zp) - &const*(gmAz1*gmx2(xp,yp,zp) +&
  gmAz2*gmy2(xp,yp,zp) +&
```

```
gmAz3*gmz2(xp,yp,zp))
gz3p = gz3(xp, yp, zp) - &const*(gmAz1*gmx3(xp,yp,zp) +&
  gmAz2*gmy3(xp,yp,zp) +&
  gmAz3*gmz3(xp,yp,zp))
```

```
gMemx1(x1,y1,z1,xp,yp,zp) = gx1pgMemx2(x1,y1,z1,xp,yp,zp) = gx2pgMemx3(x1,y1,z1,xp,yp,zp) = gx3pgMemy1(x1,y1,z1,xp,yp,zp) = gy1p
```
 $g$ Memy2(x1,y1,z1,xp,yp,zp) =  $gy2p$  $g$ Memy3(x1,y1,z1,xp,yp,zp) =  $gy3p$  $gMemz1(x1,y1,z1,xp,yp,zp) = gz1p$  $gMemz2(x1,y1,z1,xp,yp,zp) = gz2p$  $g$ Memz3(x1,y1,z1,xp,yp,zp) =  $gz3p$ 

endif

25 continue

24 continue

23 continue

22 continue

21 continue

20 continue

47 continue

12 continue

11 continue

10 continue

!Archivos en donde se guardan las componentes de G

```
OPEN (14,FILE='gMemx1.dat',status='unknown')
OPEN (15,FILE='gMemx2.dat',status='unknown')
OPEN (16,FILE='gMemx3.dat',status='unknown')
OPEN (24,FILE='gMemy1.dat',status='unknown')
OPEN (25,FILE='gMemy2.dat',status='unknown')
OPEN (26,FILE='gMemy3.dat',status='unknown')
OPEN (34,FILE='gMemz1.dat',status='unknown')
OPEN (35,FILE='gMemz2.dat',status='unknown')
```

```
OPEN (36,FILE='gMemz3.dat',status='unknown')
do 123 x1 = 1, cubosx
do 124 y1 = 1, cubosy
do 125 z1 = 1,cubosz
do 126 xp = 1, cubosx
do 127 yp = 1, cubosy
do 128 zp = 1, cubosz
write(14,*)gMemx1(x1,y1,z1,xp,yp,zp)
write(15,*)gMemx2(x1,y1,z1,xp,yp,zp)
write(16,*)gMemx3(x1,y1,z1,xp,yp,zp)
write(24,*)gMemy1(x1,y1,z1,xp,yp,zp)
write(25,*)gMemy2(x1,y1,z1,xp,yp,zp)
write(26,*)gMemy3(x1,y1,z1,xp,yp,zp)
write(34,*)gMemz1(x1,y1,z1,xp,yp,zp)
write(35,*)gMemz2(x1,y1,z1,xp,yp,zp)
write(36, *)gMemz3(x1,y1,z1,xp,yp,zp)128 continue
127 continue
126 continue
125 continue
124 continue
123 continue
return
end
```
!Inician subrutinas

```
subroutine lsqr (A,m,n,b,x,rnorm)
   implicit none
   integer, intent(in) :: m, n
   complex (8), intent(in) :: A(m,n), b(m)complex (8), intent(out) :: x(n), rnorm
! QR factorization
  complex(8), dimension(m,n) :: Q
  complex(8), dimension(n,n) :: R
   complex(8), dimension(n,m) :: Q_T
   complex(8), dimension(n) :: btilde
! Other
  integer :: i, k
  call zqrfac4(m,n,A,Q,R)
  Q_T = \text{transpose}(Q)Q_T = \text{conjg}(Q_T)! The least squares solution for the x vector
! The back transformation
  btilde = \tt{matmul}(Q_T, b)! btilde = conjg(btilde)
  x = 0.0do i = n, 1, -1do k = i+1, n
```

```
x(i) = x(i) - R(i,k)*x(k)enddo
      x(i) = (x(i) + \text{btilde}(i))/R(i,i)enddo
   rnorm = sqrt(\text{sum}(abs( b - \text{matmul}(A, x))) **2)/\text{real}(n) !/dble(L-nh)
   return
end subroutine lsqr
!Segundo subrutina
   subroutine zqrfac4(m, n, a_in, q, r)
! calls no other routines
! Forms a QR decomposition of a = q*r
! Method - modified Gram-Schmidt.
! See Golub and Van Loan: Matrix Computations (p 152)
! m, n dimension of a
! a matrix ---- overwritten with q array with n orthogonal cols
! r upper triangle such that a = q*rimplicit none
! Input
   integer, intent(in) :: m, n
   complex(8), dimension(m,n), intent(in) :: a_in
! Output
   complex(8), dimension(m,n), intent(out) :: q
   complex(8), dimension(n,n), intent(out) :: r
```

```
! Working variables
  integer :: i, k, j
  complex(8), dimension(m,n) :: a
  a(:,:) = a_in(:,:) ! Avoid overwriting the input matrix
  do k=1,n
! find constants for rotation and diagonal entry
     r(k, k)=0.00do i=1,m
         r(k,k)=conjg(a(i,k))* a(i,k) + r(k,k)enddo
     r(k,k)=sqrt(r(k,k))do i=1,m
         a(i,k) = a(i,k)/r(k,k)enddo
      do j=k+1,n
        r(k, j) = 0.0do i=1,mr(k,j) = conjg(a(i,k)) * a(i,j) + r(k,j)enddo
         do i=1,ma(i,j) = a(i,j) - a(i,k)*r(k,j)enddo
      enddo
   enddo
   q = areturn
end subroutine zqrfac4
```
## Bibliografía

- [1] Ekmel Ozbay, et al. Plasmonics: Merging Photonics and Electronics at Nanoscale Dimensions, Science 311, 189 (2006)
- [2] J M Pitarke1, V M Silkin E V Chulkov and P M Echenique. Theory of surface plasmons and surface-plasmon polaritons, Rep. Prog. Phys. 70 1-87 (2007)
- [3] Anatoly V Zayats, Igor I Smolyaninov. Near-field photonics: surface plasmon polaritons and localized surface plasmons, J. Opt. A: Pure Appl. Opt. 5(2003) s16-s50.
- [4] Ying Gu, Lina Huang, Olivier J. F. Martin, and Qihuang Gong. Resonance fluorescence of single molecules assisted by a plasmonic structure, Physical Review B 81, 193103 (2010)
- [5] Ludwig Knoll, Stefan Scheel, Dirk-Gunnar Welsch. QED in Dispersing and Absorbing Media, arXiv:quant-ph/0006121v5 (2000)
- [6] Marlan O. Scully and M. Suhail Zubairy. Quantum Optics, Cambridge Press, (Cambridge, 1997)
- [7] R. Marty, A. Arbouet, V. Paillard, and C. Girard. Photon antibunching in the optical near field, Physical Review B 82,  $081403(R)$  (2010)
- [8] Christian Girard. Near fields in nanoestructures, Rep. Prog. Phys. 68 (2005) 1883-1933
- [9] Christian Girard, Olivier J.F. Martin, Gaetan Lévéque, Gérard Colas des Francs, Alain Dereux. Generalized Bloch equations for optical interactions in confined geometries, Chemical Physics letters 404 (2005) 44-48
- [10] Olivier J. F. Martin, Nicolas B. Piller. Electromagnetic scattering in polarizable backgrounds, Phys. Rev. E, Volume 58 number 3 (1998)
- [11] T. Sondergaard. Modeling of plasmonic nanostructures: Green's function integral equation methods, Phys. stat. sol. (b) 244, No 10, 3448-3462 (2007)
- [12] A. Gonzales-Tudela, F. J. Rodríguez, L. Quiroga, C. Tejedor. Dissipative dynamics of a solid-state qubit coupled to surface plasmons: From non-Markov to Markov regimes, Phys Rev. B 82, 115334 (2010).
- [13] O. J. F. Martin, C. Girard, A. Dereux. Generalized Field Propagator for Electromagnetic Scattering and Light Confinement, Phys. Rev. Lett. 74, 526 (1995).
- [14] Stefan Scheel, Stefan Yoshi Buhmann. Macroscopic quantum electrodynamicsconcepts and applications, arXiv:0902.3586v1 [quant-ph] (2009)
- [15] Nouredine Zettili. Quantum Mechanics, Concepts and Applications, second edition. John Wiley and Sons, (UK 2009)
- [16] Arthur D. Yaghjian. Electric Dyadic Green's Functions in the Source Region, Proceesings of the IEEE, Vol 68, No 2, February 1980
- [17] George Y panasyuk, John C Schotland, Vadim Markel. Short-distance expansion for the electromagnetic half-space Green's tensor: general results and an application to radiative lifetime computations, J. Phys. A: Math. Theor. 42 275203 (27pp) (2005)
- [18] P. B. Johnson, R. W. Christy. Optical Constants of the Noble Metals, Phys. Rev. B Volume 6 Number 12, 4370 (1972)
- [19] Anatoly V Zayats and Igor I Smolyaninov. Near-eld photonics: surface plasmon polaritons and localized surface plasmons, Pure Appl. Opt. 5 S16-S50 (2003)
- [20] William L. Barnes, Alain Dereux, Thomas W. Ebbesen. Surface plasmon subwavelength optics, Nature Vol 424 (2003)
- [21] Stefan A. Maier. plasmonics-Towards Subwavelenght Optical Devices, Current Nanoscience, 1, 17-22 (2005)
- [22] Stefan A. Maier, Harry A. Atwater. Plasmonics: Localization and guiding of electromagentic energy in metal/dielectric structures, Journal of Applied Physics 98, 011101 (2005)
- [23] Francisco J. García Vidal, Luís Martín Moreno. Plasmones superficiales, Investigación y Ciencia, Octubre (2008).
- [24] Ekmel Ozbay, et al. Plasmonics: Merging Photonics and Electronics at Nanoscale Dimensions. Science 311, 189 (2006)

# Universidad de<br>| **los Andes**

NIT: 860.007.386-1

7

 $\ddot{\phantom{a}}$ 

#### **SISTEMA DE BIBLIOTECAS** IDENTIFICACIÓN TRABAJO DE **GRADO**

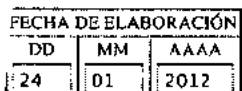

 $\mathbf r$ 

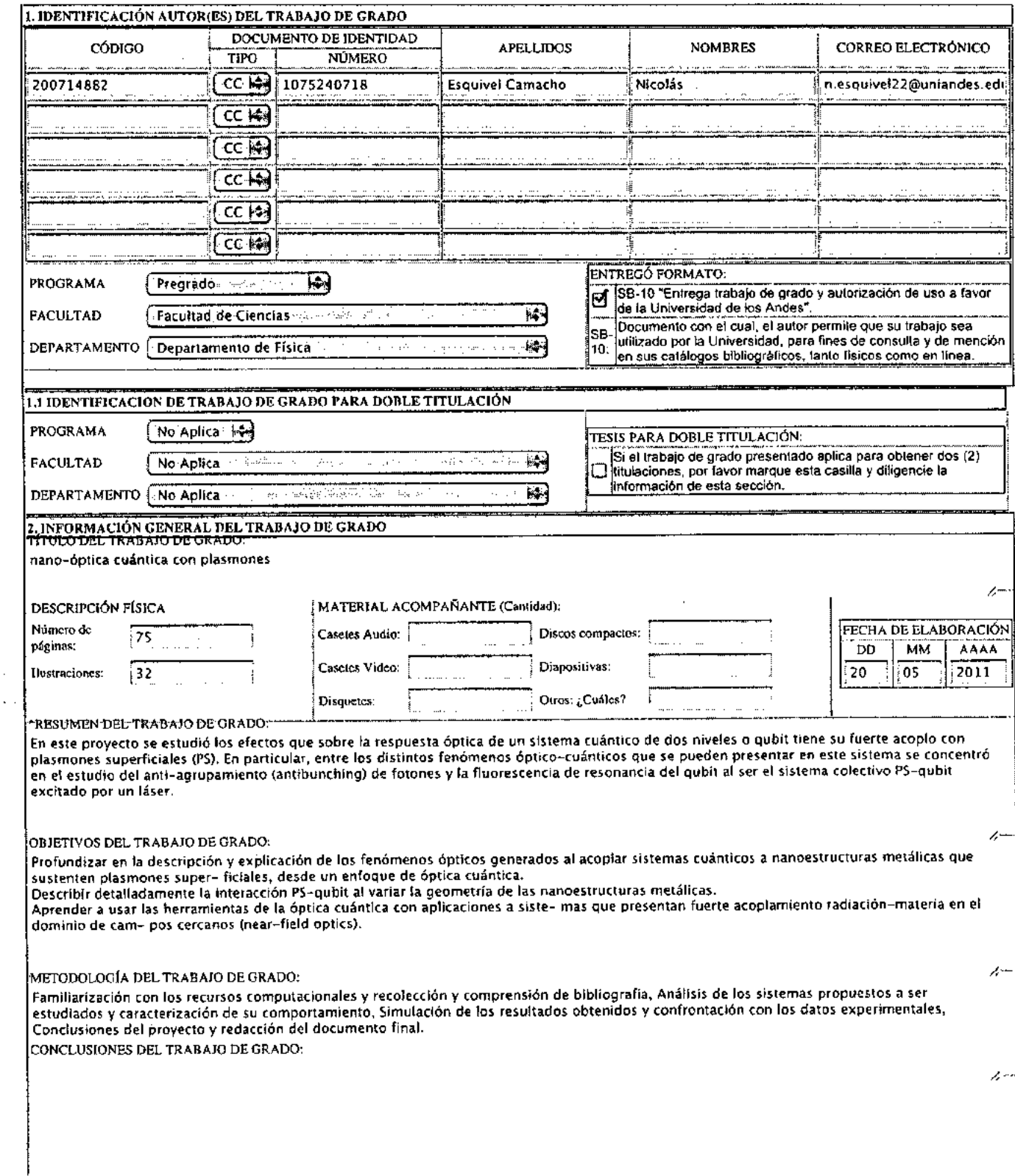

i,

A.

l,

A lo largo del estudio durante este proyecto de grado se profundizó ampliamente en los conocimientos de la Óptica Cuántica como una poderosa<br>herramienta para el análisis que describa correctamente el comportamiento de sist resonancia al hacer incidir un haz de luz cercano a su frecuencia de resonancia, ya que ninguno de estos efectos es predicho al hacer un análisis semi-clásico.

\*PALABRAS CLAVES (TEMAS) DEL TRABAJO DE GRADO:

Plasmón superficial, campo cercano, qubit, óptica cuántica, acople PS-qubit

ACUERDOS DE CONFIDENCIALIDAD:  $\Theta$  no tiene acuerdo(s)  $\bigcirc$  tiene acuerdo(s)

Si selecciona tener acuerdo de confidencialidad, por favor diligencie el siguiente cuadro;

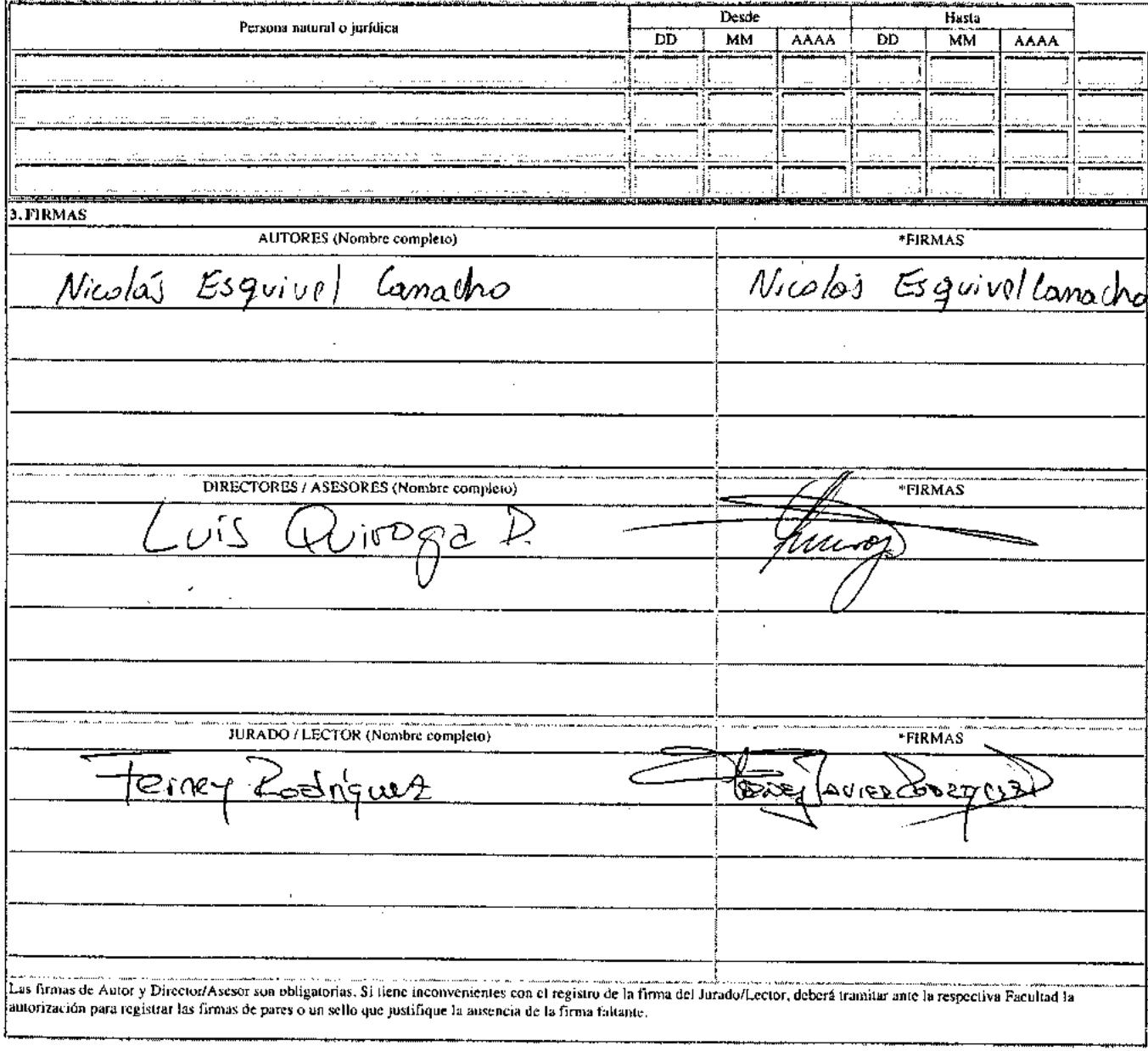

Verificar Información)  $($  Imprimir $)$  SB-09

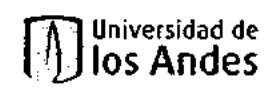

### ENTREGA EJEMPLAR TRABAJO DE GRADO Y AUTORIZACIÓN DE SU USO A FAVOR DE LA UNIVERSIDAD DE LOS ANDES

 $\sim$  100 km and  $\sim$  $\mathcal{L}_{\mathcal{A}}$  , and  $\mathcal{L}_{\mathcal{A}}$  , and  $\mathcal{L}_{\mathcal{A}}$  , and  $\mathcal{L}_{\mathcal{A}}$ , mayor de edad, vecino de Bogotá YO Nicolás Esquivel Camacho D.C., identificado con la Cédula de Ciudadanía Nº 1075240718, de Neiva  $\mathcal{L}^{\text{max}}$  and  $\mathcal{L}^{\text{max}}$  and  $\mathcal{L}^{\text{max}}$ , actuando en nombre propio, en mi calidad de autor del trabajo de tesis, monografía o trabajo de grado denominado: nano-óptica cuántica con plasmones

i i construire de la construcción de la construcción de la construcción de la construcción y hago entrega del ejemplar respectivo y de sus anexos del ser el caso, en formato digital o electrónico (CD-ROM) y autorizo a LA UNIVERSIDAD DE LOS ANDES, para que en los términos establecidos en la Ley 23 de 1982, Ley 44 de 1993. Decisión Andina 351 de 1993, Decreto 460 de 1995 y demás normas generales sobre la materia, utilice y use en todas sus formas, los derechos patrimoniales de reproducción, comunicación pública, transformación y distribución (alquiler, préstamo público e importación) que me corresponden como creador de la obra objeto del presente documento. PARÁGRAFO: La presente autorización se hace extensiva no sólo a las facultades y derechos de uso sobre la obra en formato o soporte material, sino también para formato virtual, electrónico, digital, óptico, usos en red, internet, extranet, intranet, etc., y en general para cualquier formato conocido o por conocer.

EL AUTOR - ESTUDIANTES, manifiesta que la obra objeto de la presente autorización es original y la realizó sin violar o usurpar derechos de autor de terceros, por lo tanto la obra es de su exclusiva autoría y tiene la titularidad sobre la misma. PARÁGRAFO: En caso de presentarse cualquier reclamación o acción por parte de un tercero en cuanto a los derechos de autor sobre la obra en cuestión. EL ESTUDIANTE - AUTOR, asumirá toda la responsabilidad, y saldrá en defensa de los derechos aquí autorizados; para todos los efectos la Universidad actúa como un tercero de buena fe.

Para constancia se firma el presente documento en dos (02) ejemplares del mismo valor y tenor, en Bogotá D.C., a los venticuatro 24 días del mes de enero de Dos Mil doce 20 12.

#### EL AUTOR - ESTUDIANTE.

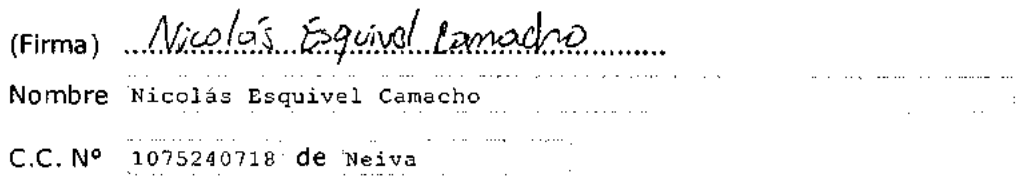

Página 1 de 1 [Vertical]

Borrar Datos

 $SB-10$